## **Spaces and Search**

Marco Kuhlmann & Guido Tack Lecture 6

# **The story so far**

- modelling constraint satisfaction problems using Gecode/J
- formal model for solving constraint satisfaction problems
- implementation of propagators

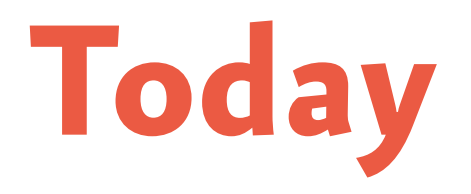

- an architecture for search
- writing simple search engines
- limited discrepancy search
- branch & bound search
- recomputation

### **Search trees**

### **Search tree**

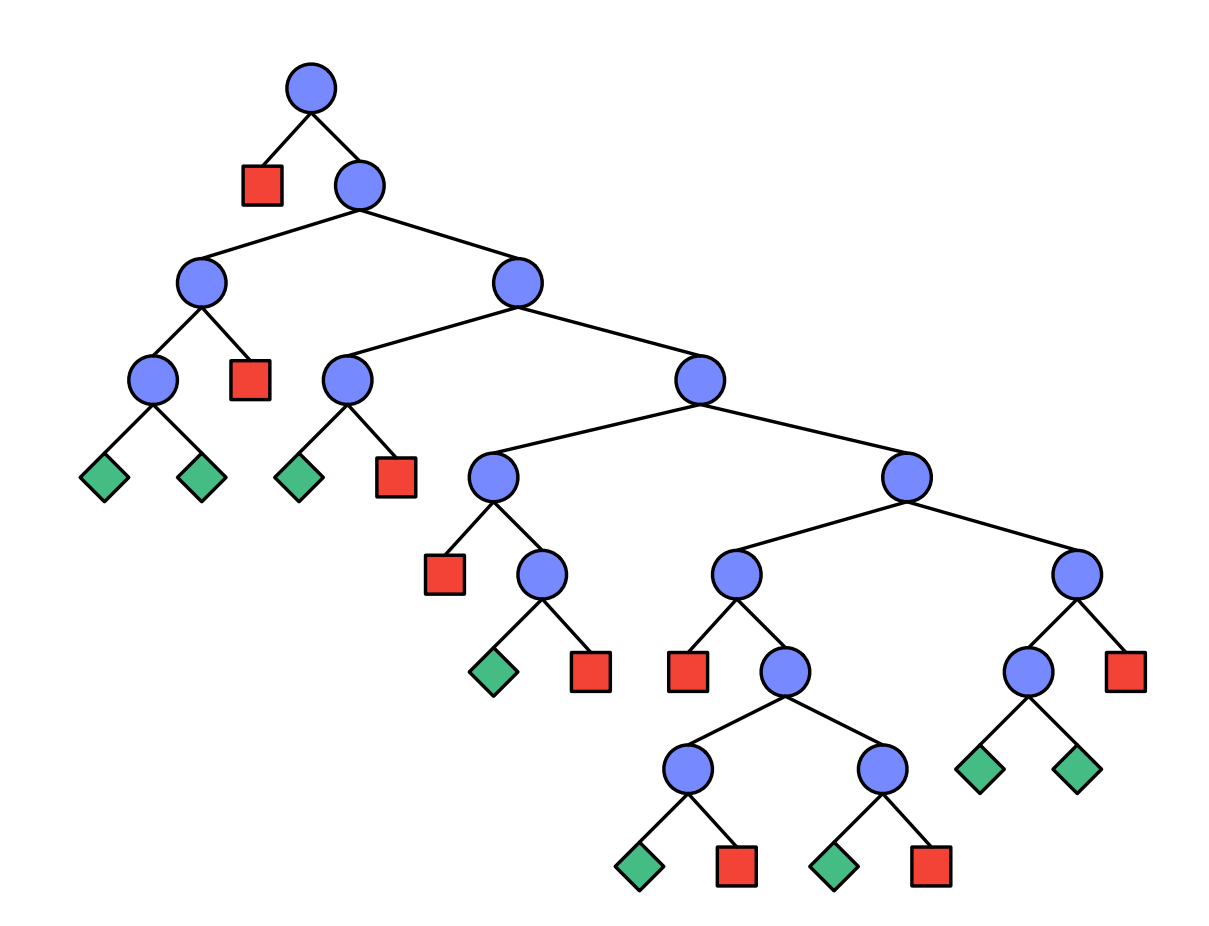

### **Search tree**

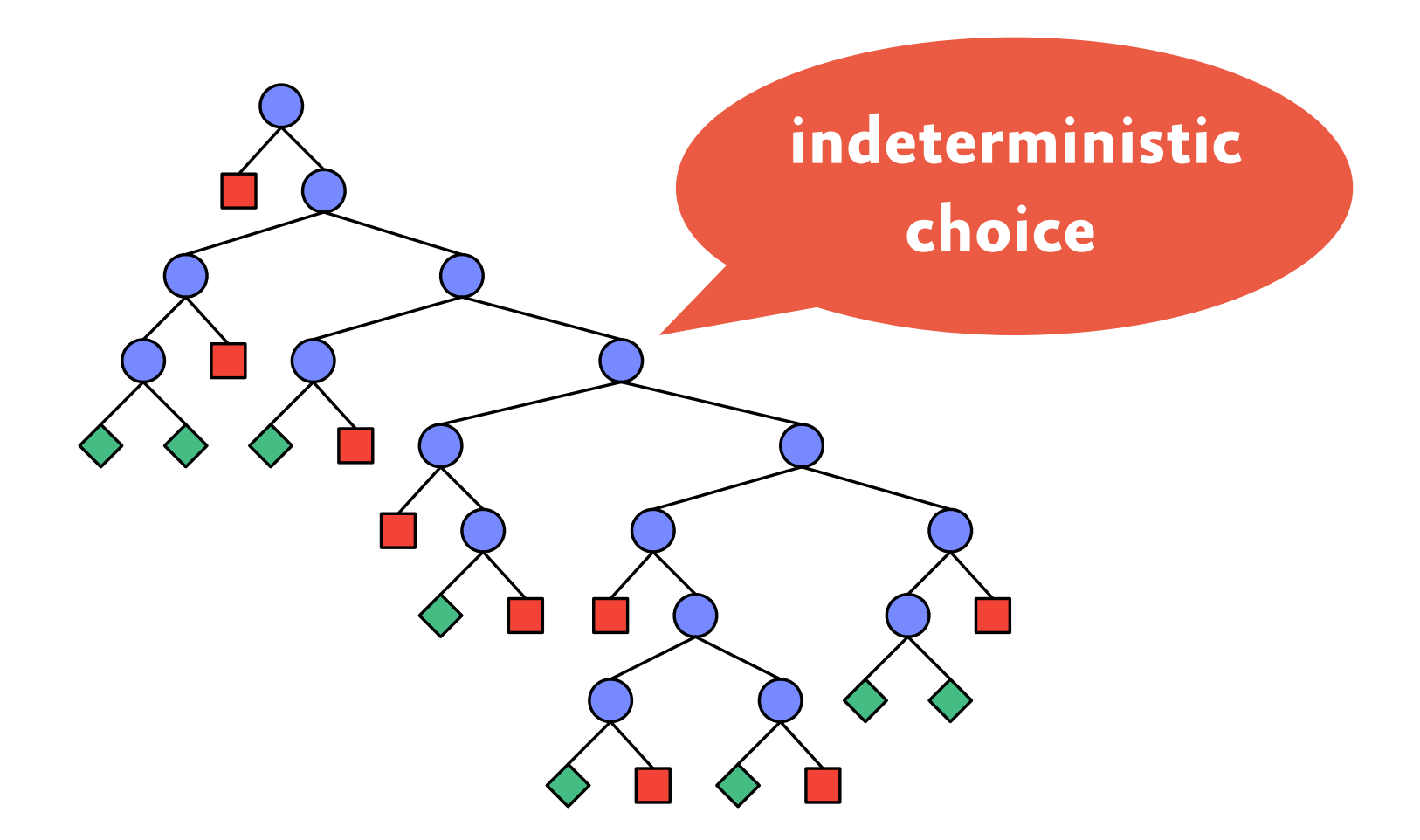

## **Two questions**

#### • **How to branch?**

- branching strategy (naive, first-fail, …)
- determines the shape of the search tree
- **How to make the choice operation deterministic?**
	- search strategy (depth-first, branch & bound, …)
	- determines the computation order

## **Two questions**

• **How to branch?**

**simplification: binary branching**

- branching strategy (naive, first-fail, …)
- determines the shape of the search tree
- **How to make the choice operation deterministic?**
	- search strategy (depth-first, branch & bound, ...)
	- determines the computation order

- **no way to predict whether a choice is good**
- **consequence: choices need to be undone**
	- choice may not have lead to any solution
	- choice may not have yielded all solutions
- **backtracking = undoing choices**

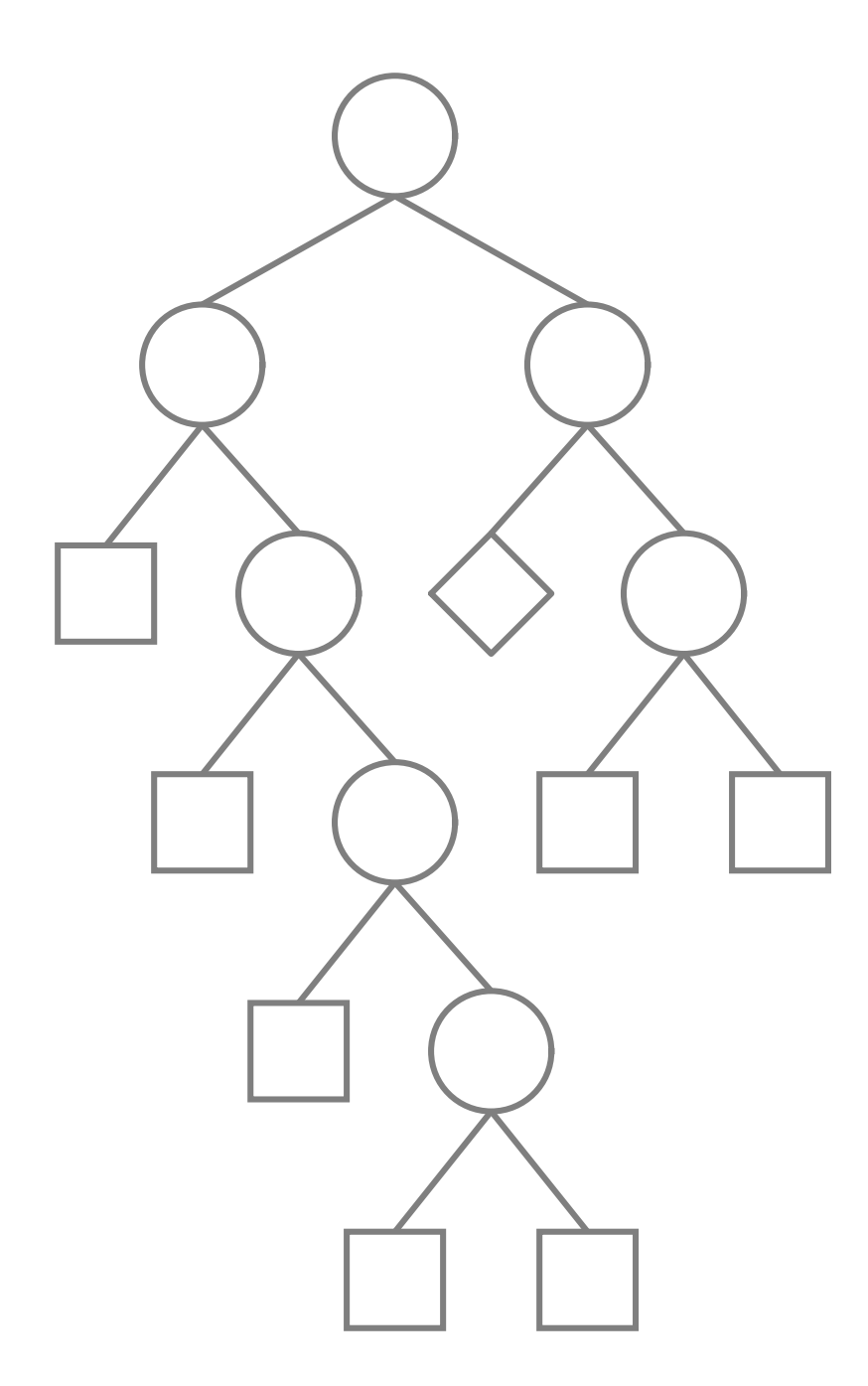

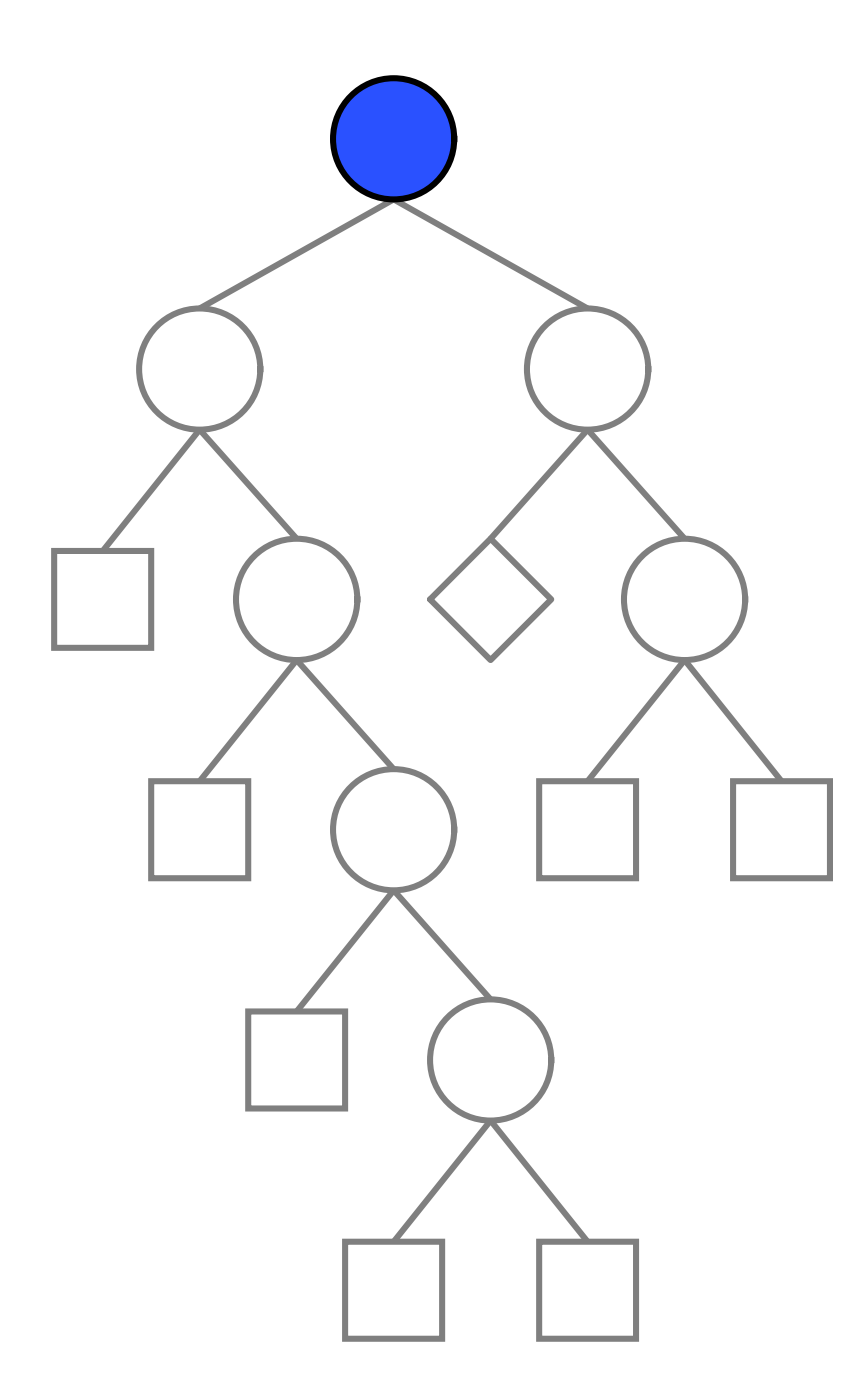

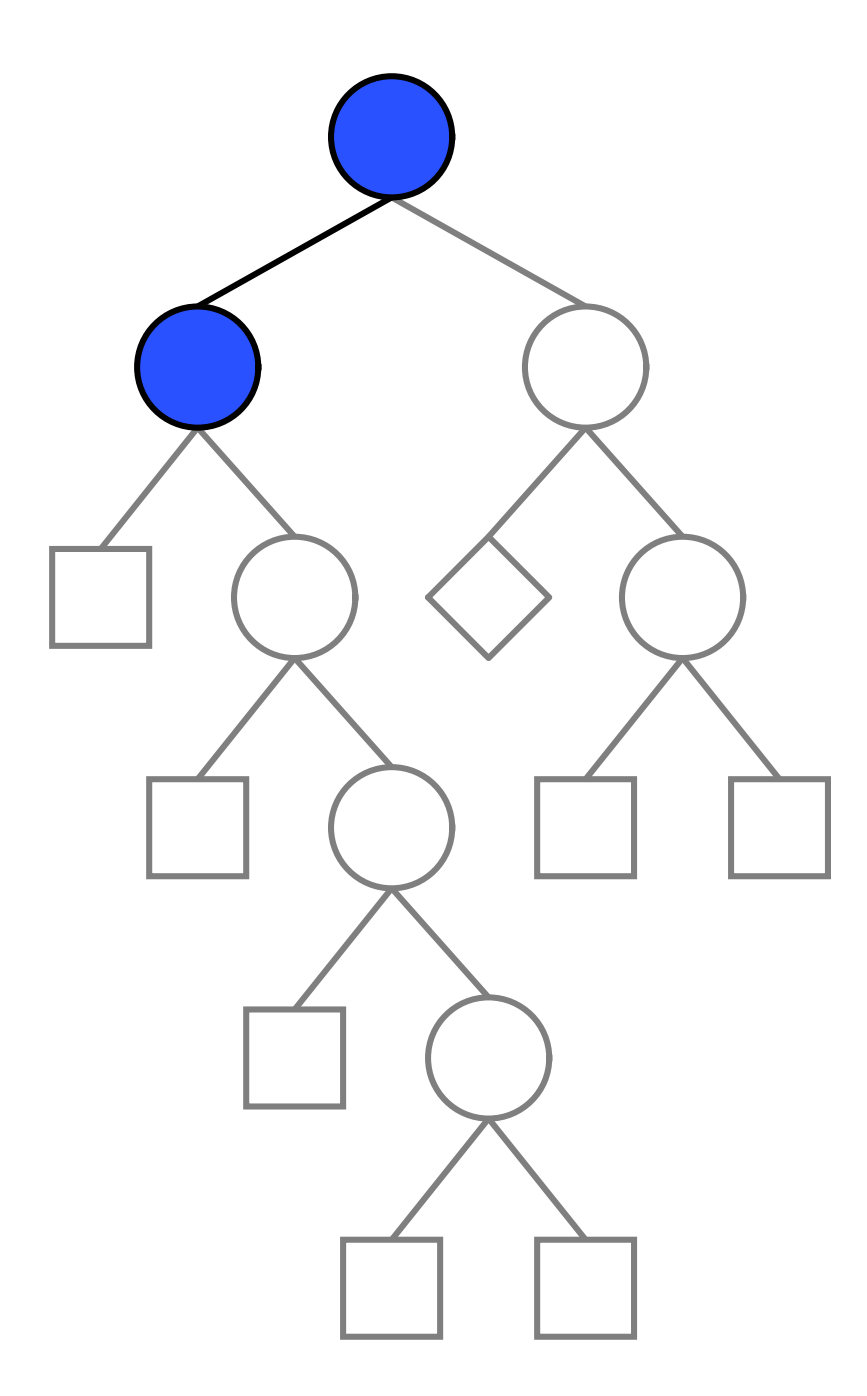

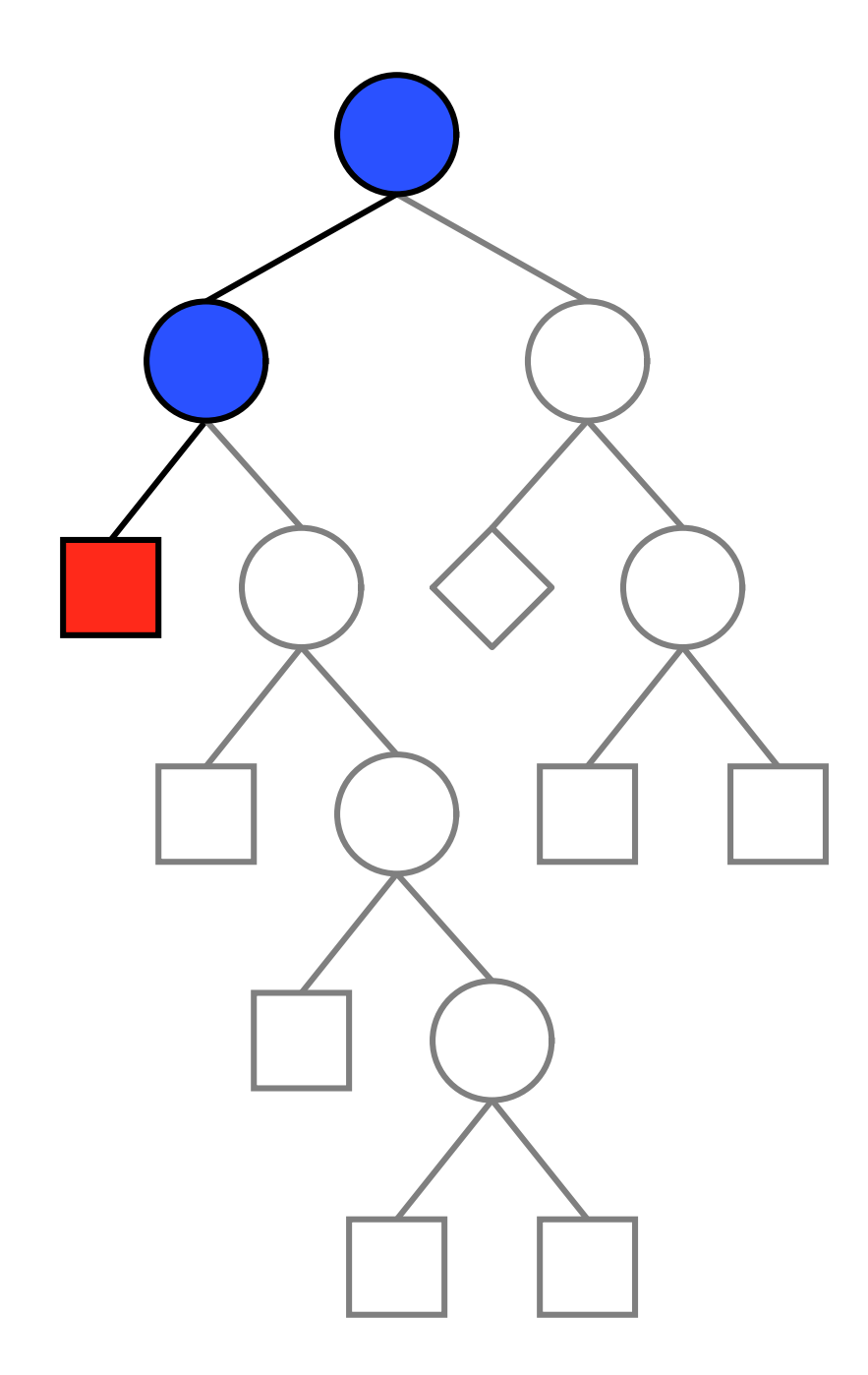

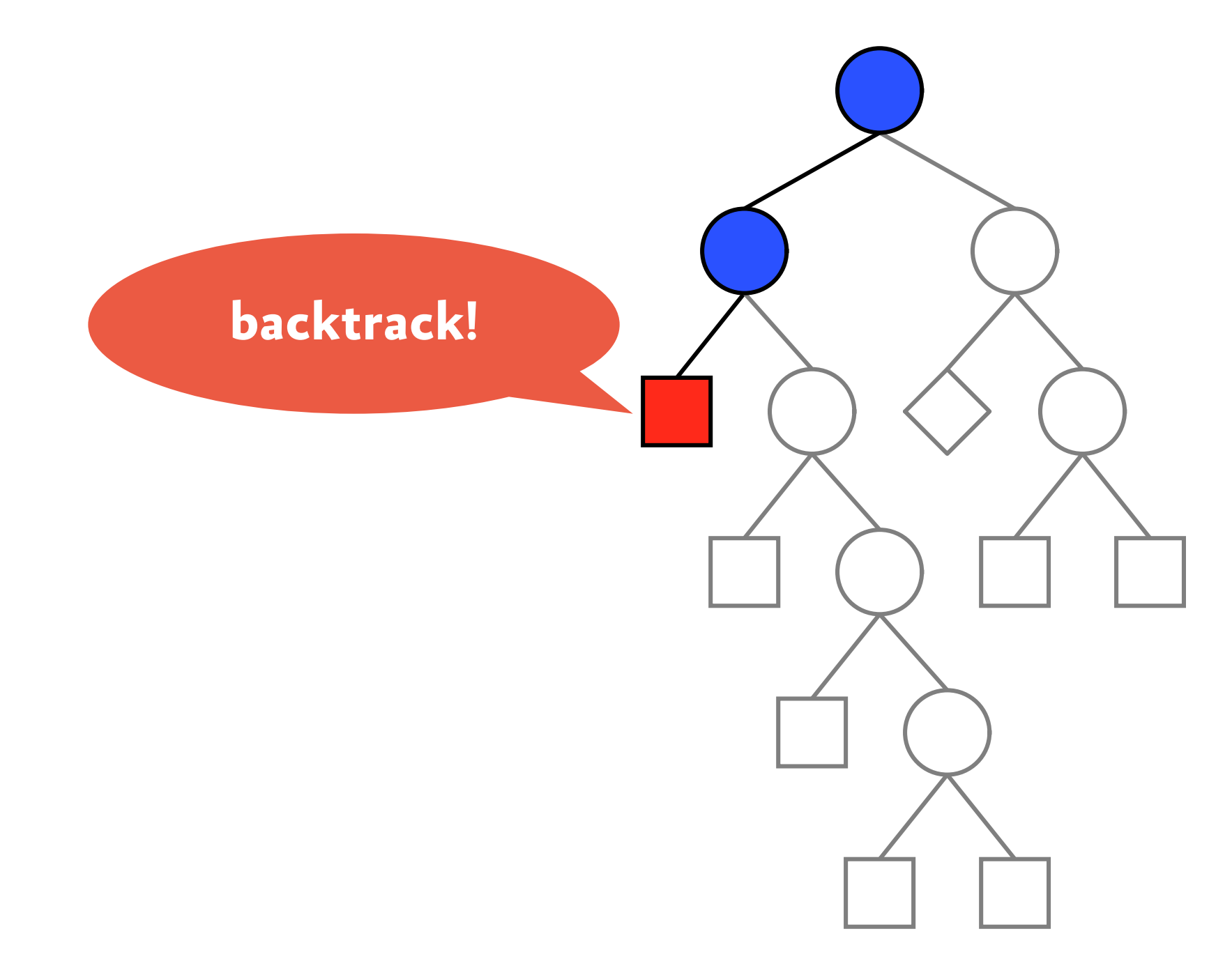

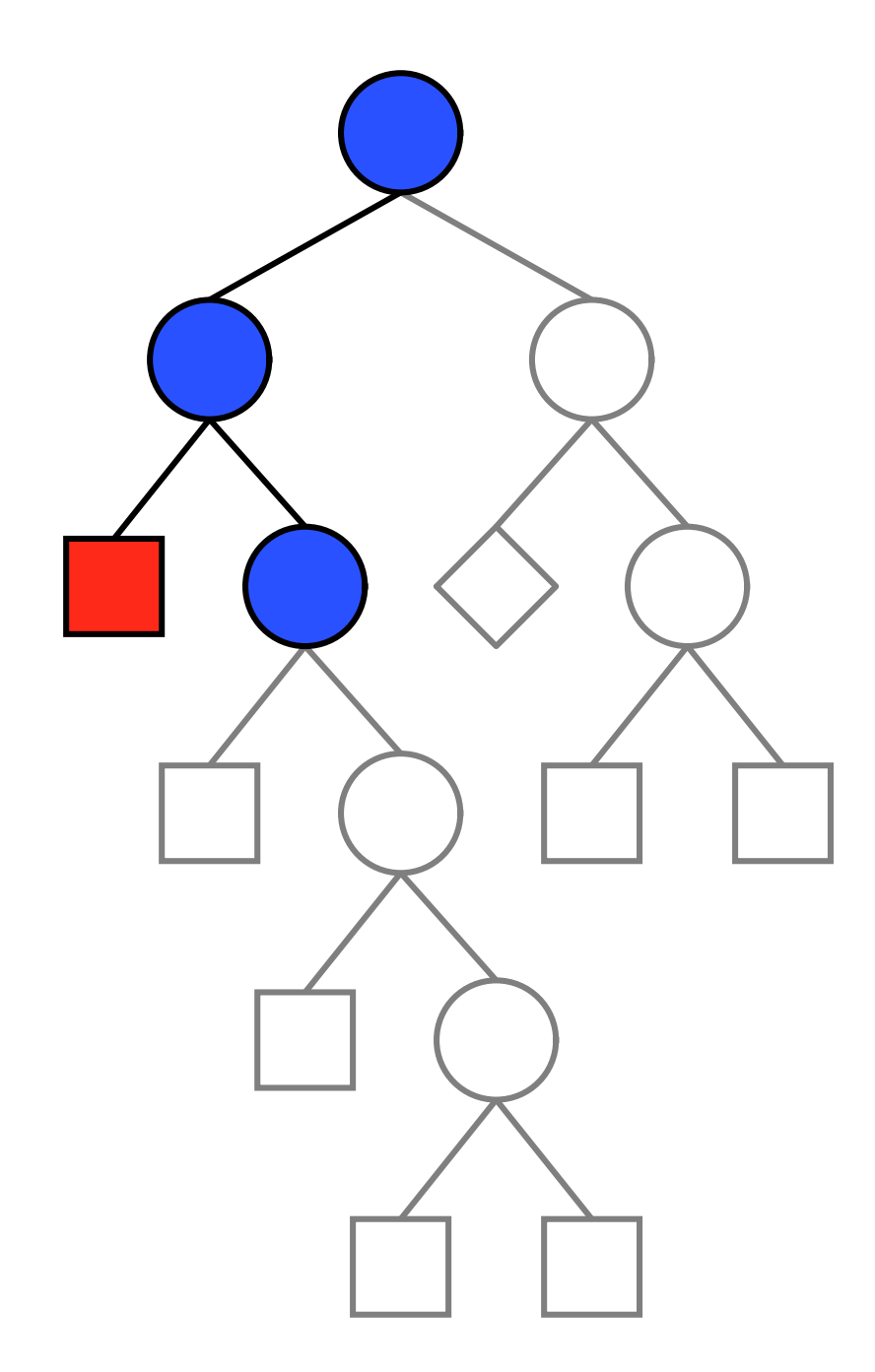

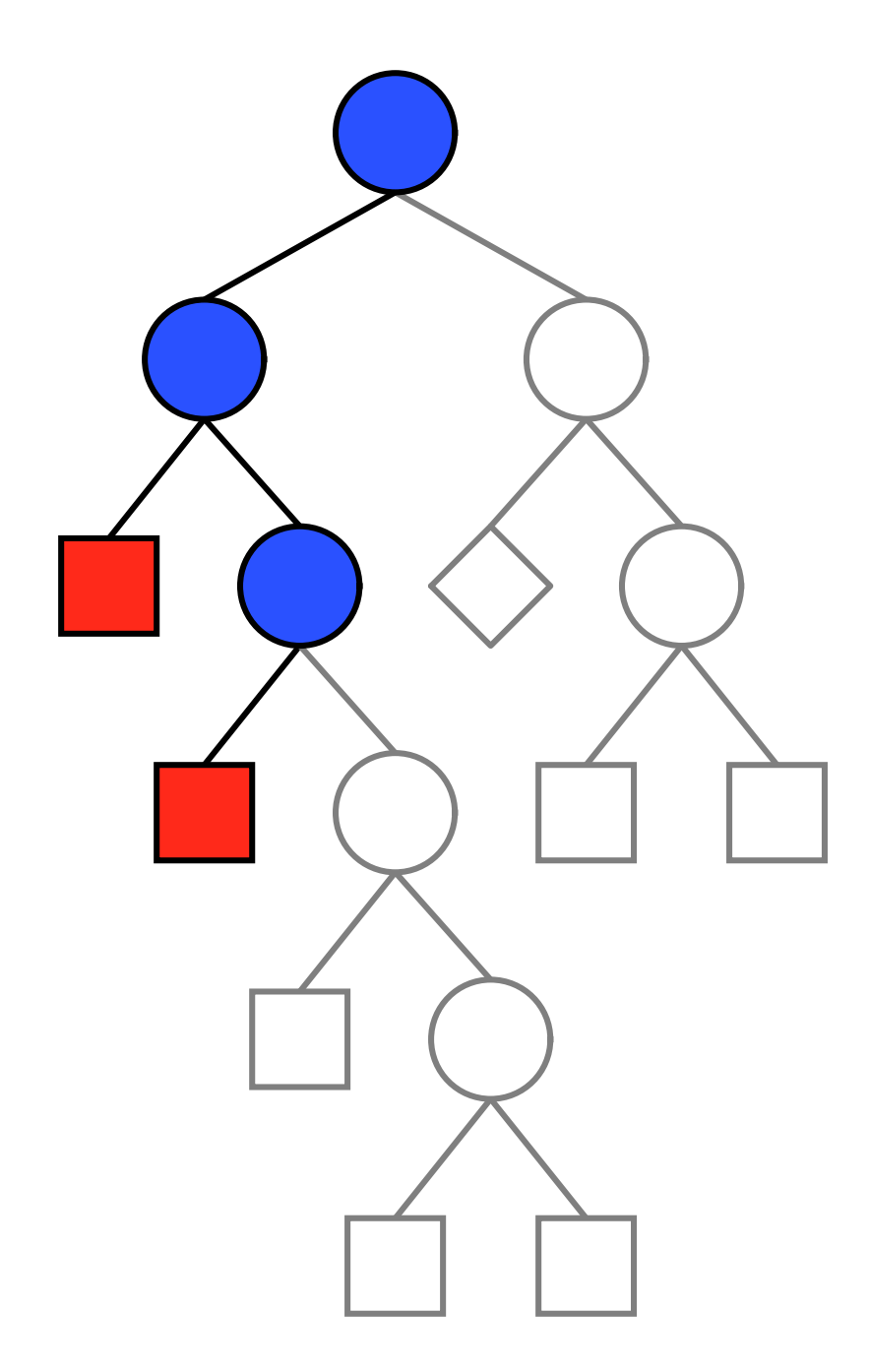

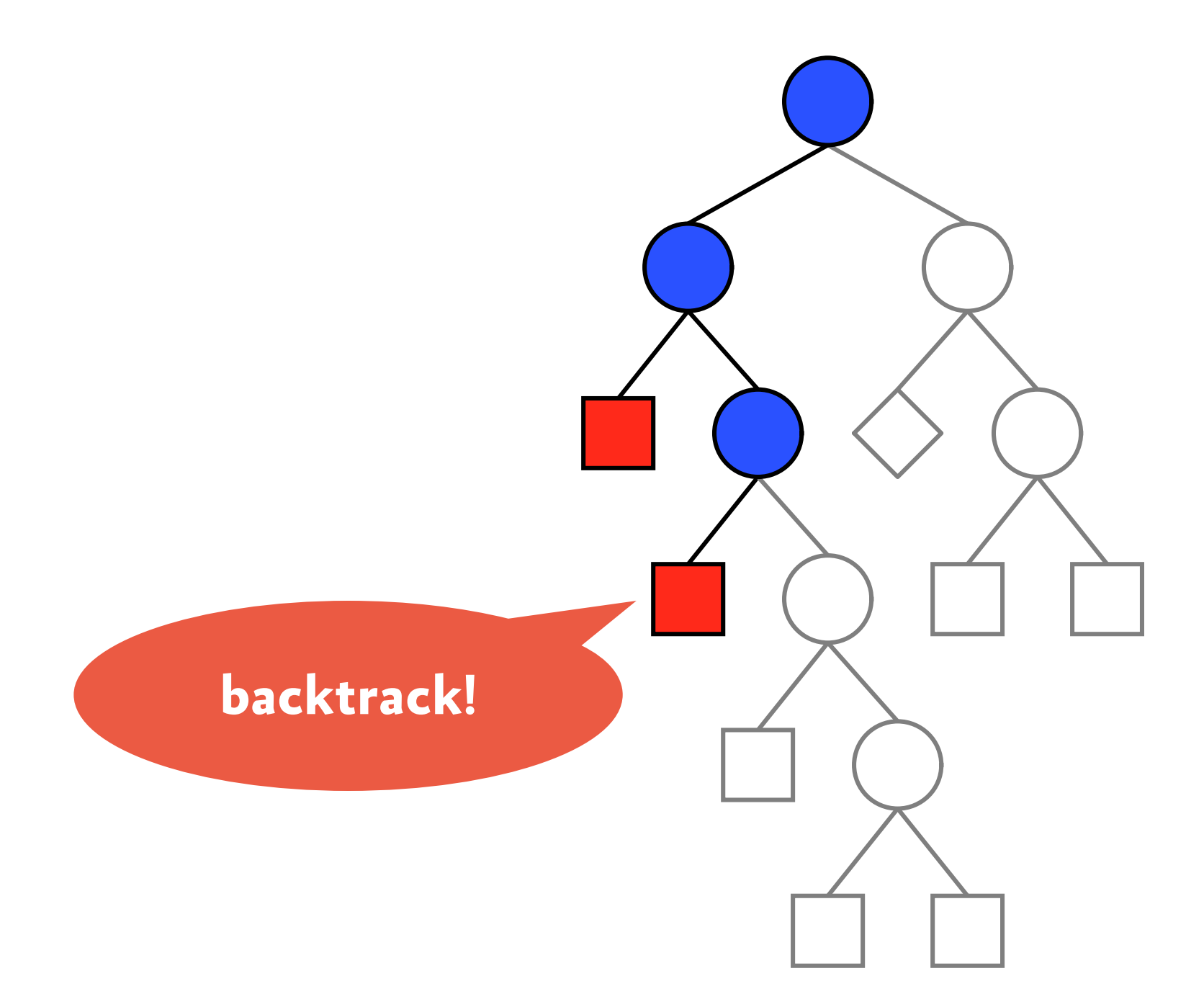

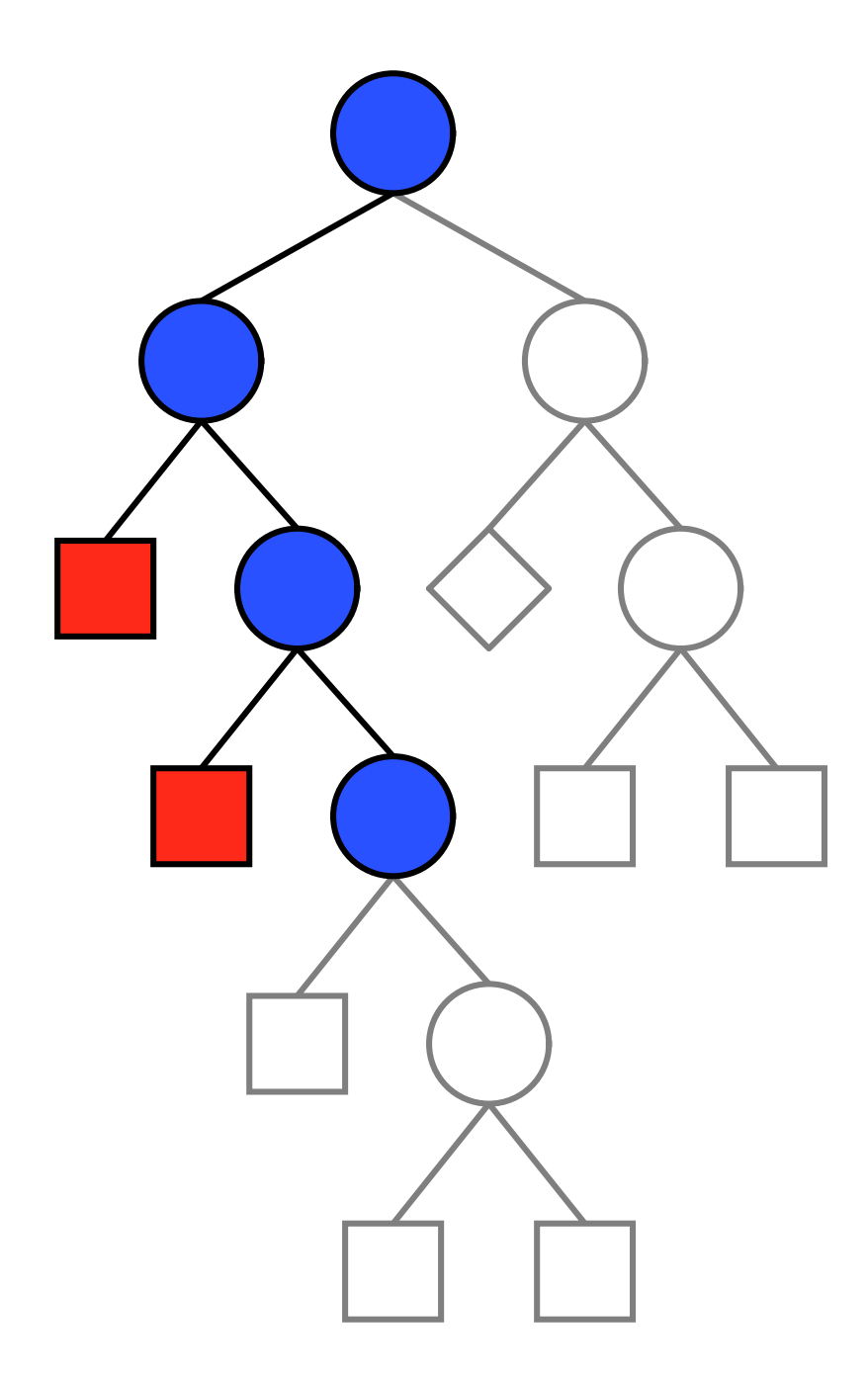

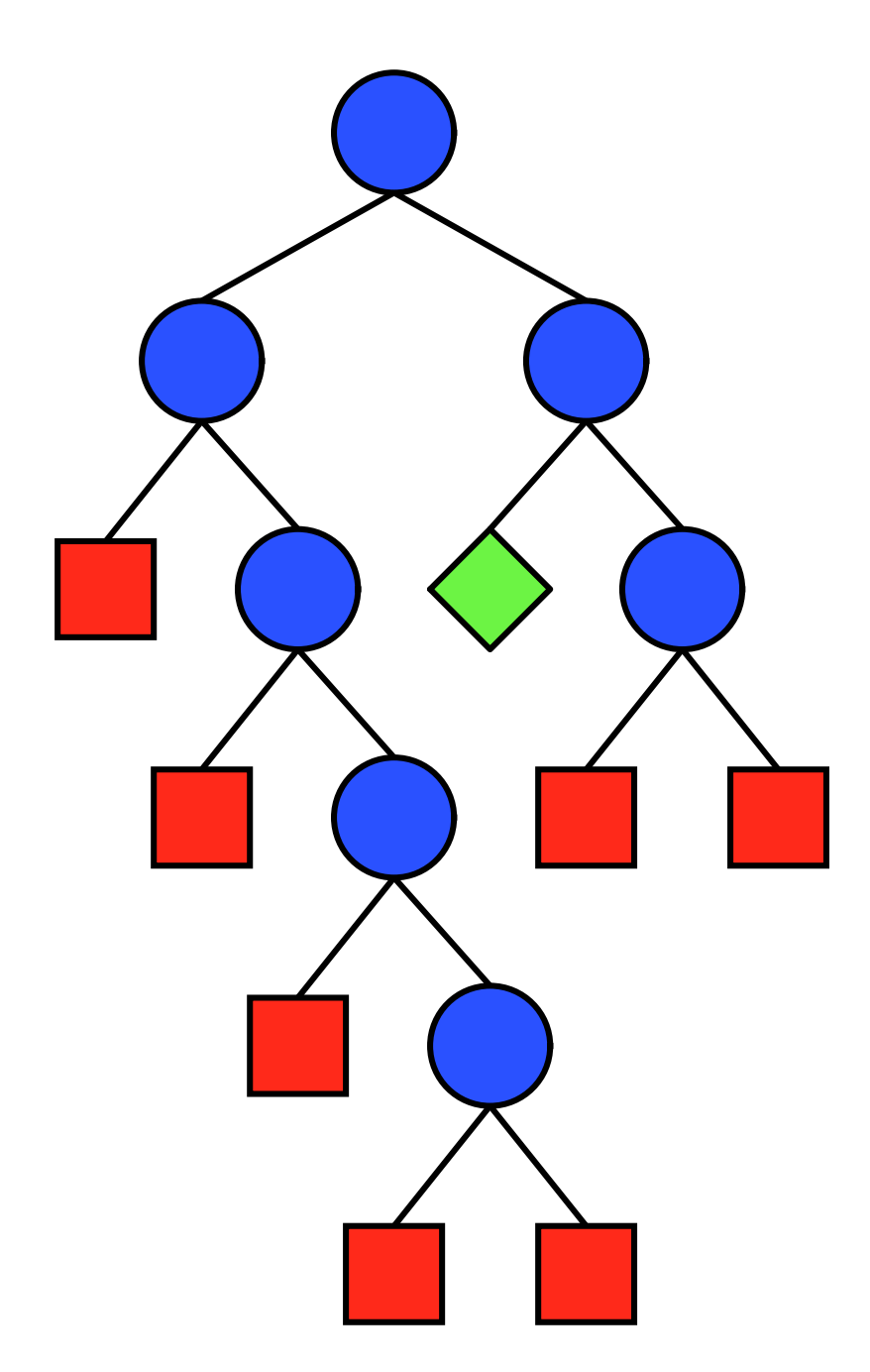

# **Backtracking strategies**

#### • **copying:**

backup the state of the system before making a choice

### • **trailing:**

remember an undo action for the choice

#### • **recomputation:**

recompute the state of the system before the choice was made

# **Terminology**

• **search strategy:** how to explore the search tree

#### • **search engine:**

implements a search strategy, may provide additional functionality (one or all solutions, user interaction, …)

**An architecture for search**

# **Design decisions**

### • **Prolog**

- first system to do computation by search
- one single opaque search strategy
- **Mozart/Oz and Gecode**
	- more than one search strategy
	- architecture for writing new search engines

## **Depth-First Exploration**

## **Depth-First Exploration**

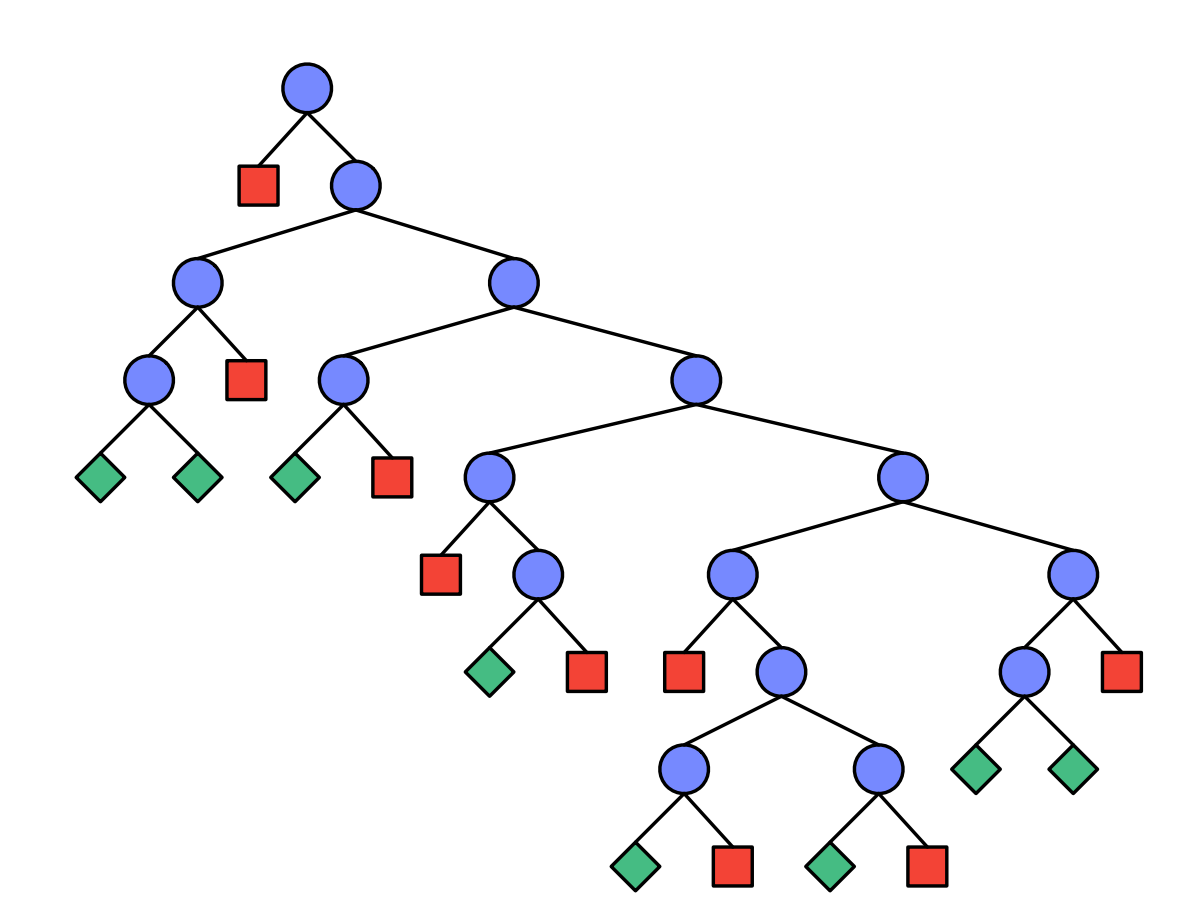

**preliminary definitions**

## **Operations on spaces**

• **SpaceStatus status()**

determines the status of a space (failed, solved, branch)

- **Space cloneSpace()** returns a backup clone of a space
- **void commit(long alternative)** commit a space to one of its alternatives

## **Status messages**

#### • **failed –**

the variable domains are inconsistent

#### • **solved –**

the variable domains form an assignment

### • **branch –**

the variable domains require branching

### **Status messages**

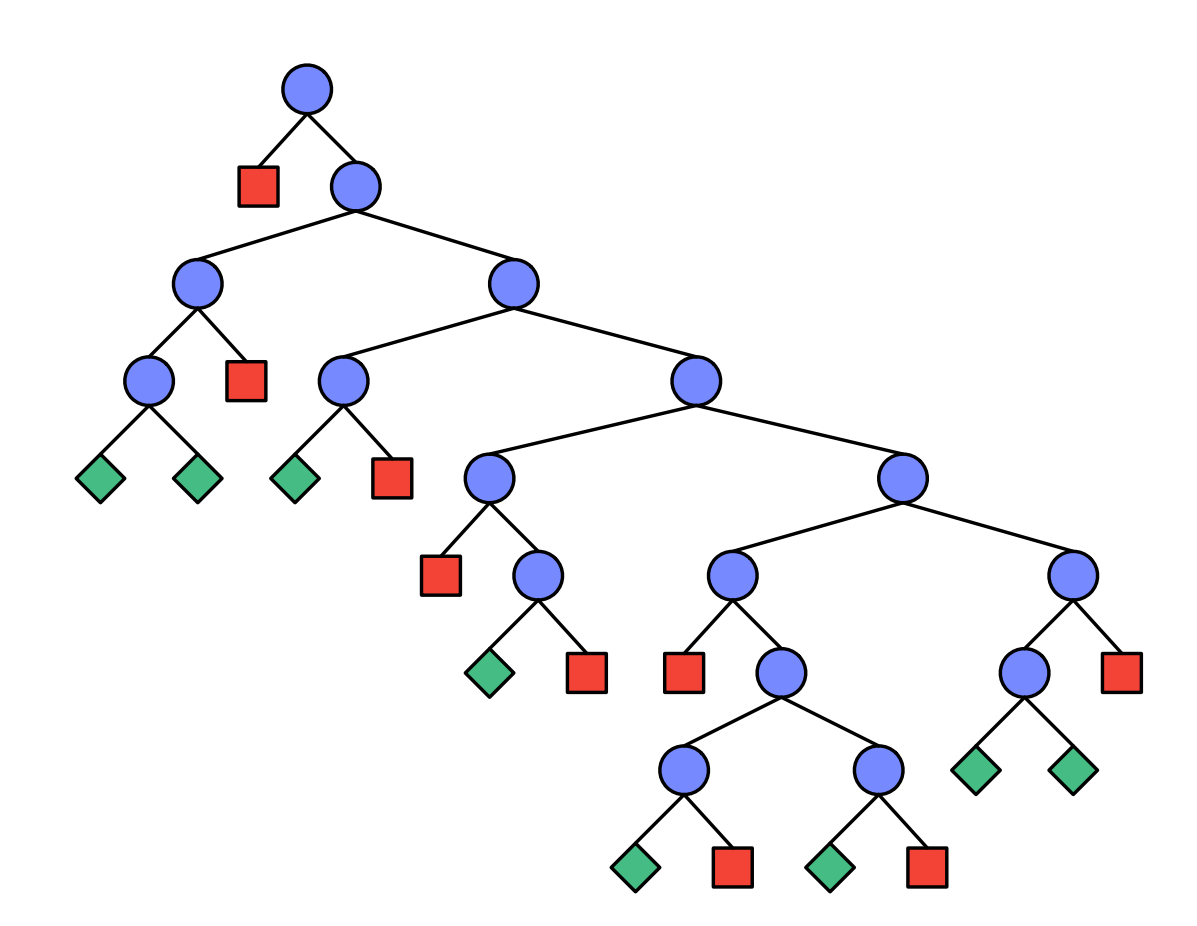

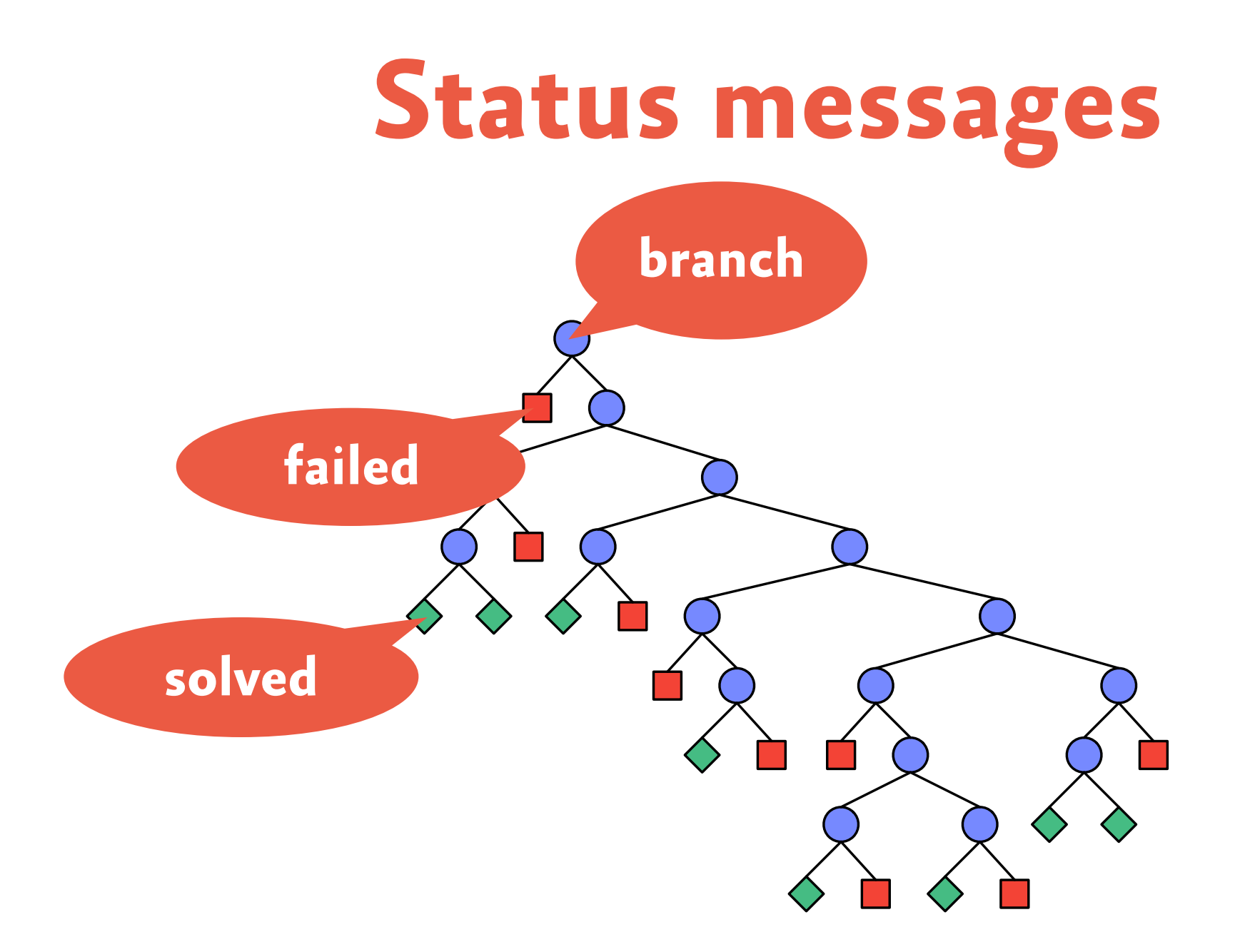

# **Implementing DFS**

```
public static Space dfs(Space space) {
   switch (space.status()) {
     case SS_FAILED: return null;
     case SS_SOLVED: return space;
     case SS_BRANCH:
      Space c = space.cloneSpace();
       space.commit(0);
      Space s = dfs(space);
      if (s != null) {
         return s;
       } else {
         c.commit(1);
         return dfs(c);
       }}}
```
# **Explicit agenda (1)**

```
private Stack<Space> agenda;
```

```
public DepthFirstSearch(Space s) {
   this.agenda = new Stack<Space>();
   agenda.push(s);
}
```
# **Explicit agenda (2)**

```
public Space next() {
   if (agenda.empty()) return null;
  Space s = agenda.pop();
   switch (s.status()) {
     case SS_FAILED: return next();
     case SS_SOLVED: return s;
     case SS_BRANCH:
      Space c = s.cloneSpace();
       c.commit(1); agenda.push(c);
      s.commit(0); agenda.push(s);
       return next();
   }}
```
### **Generic search**

- **depth-first search:** agenda is a stack
- **breadth-first depth:** agenda is a queue
- **best-first search:** agenda is a priority queue

## **Limited Discrepancy Search**

### **Motivation**

- Branching strategies are often designed to put good alternatives first.
- But sometimes violating this heuristic pays off.
- **Limited discrepancy search** is a search strategy that allows a limited number of violations (discrepancies) of the heuristic.

# **Example**

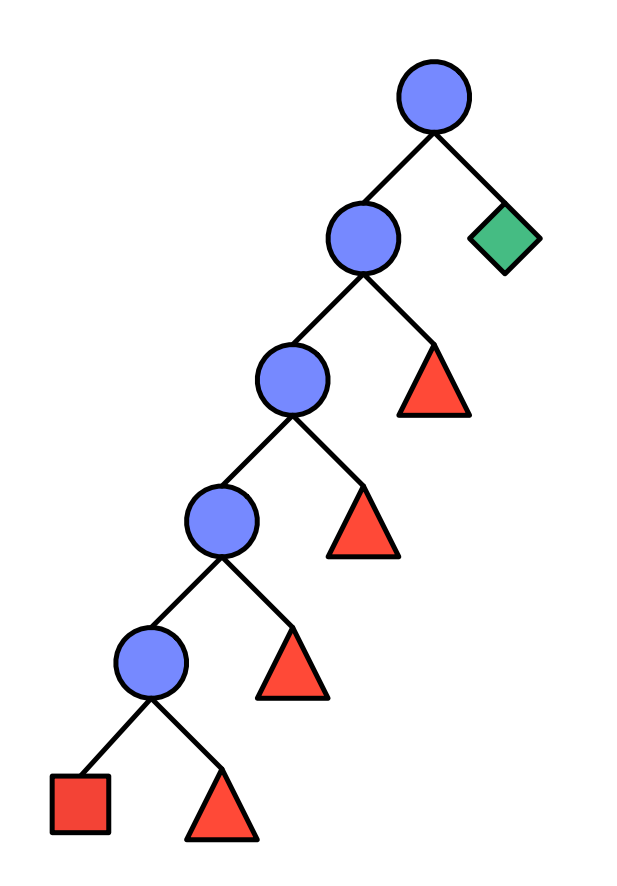
# **Example**

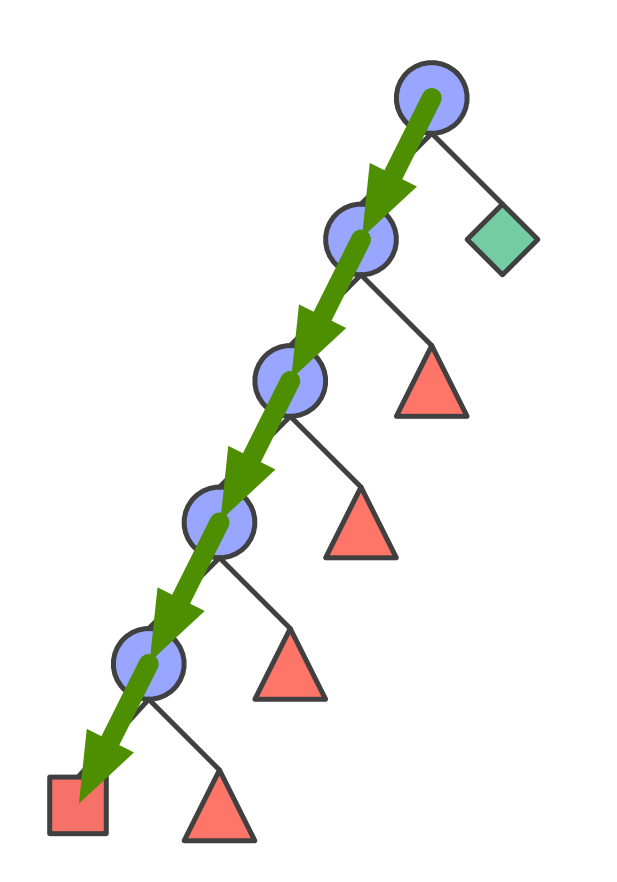

# **Example**

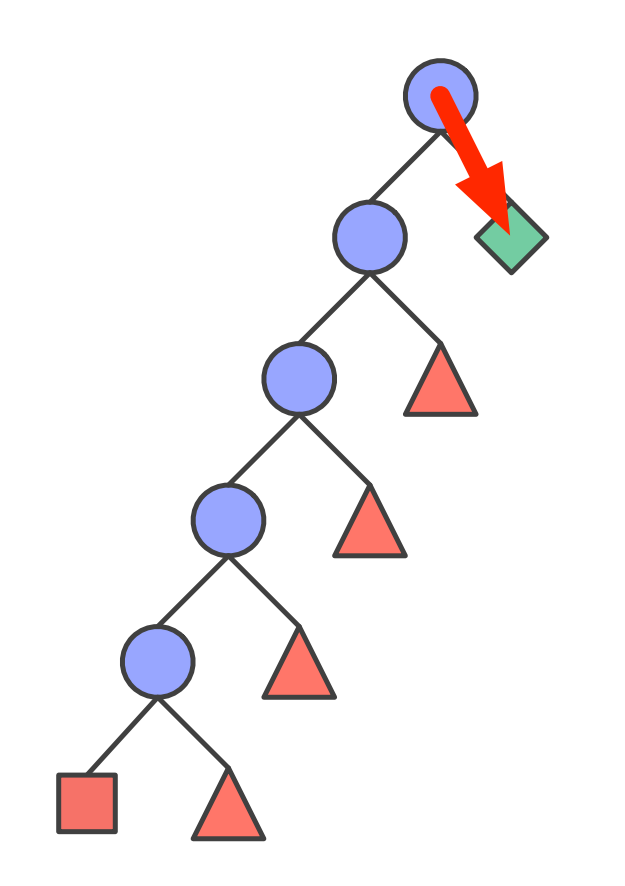

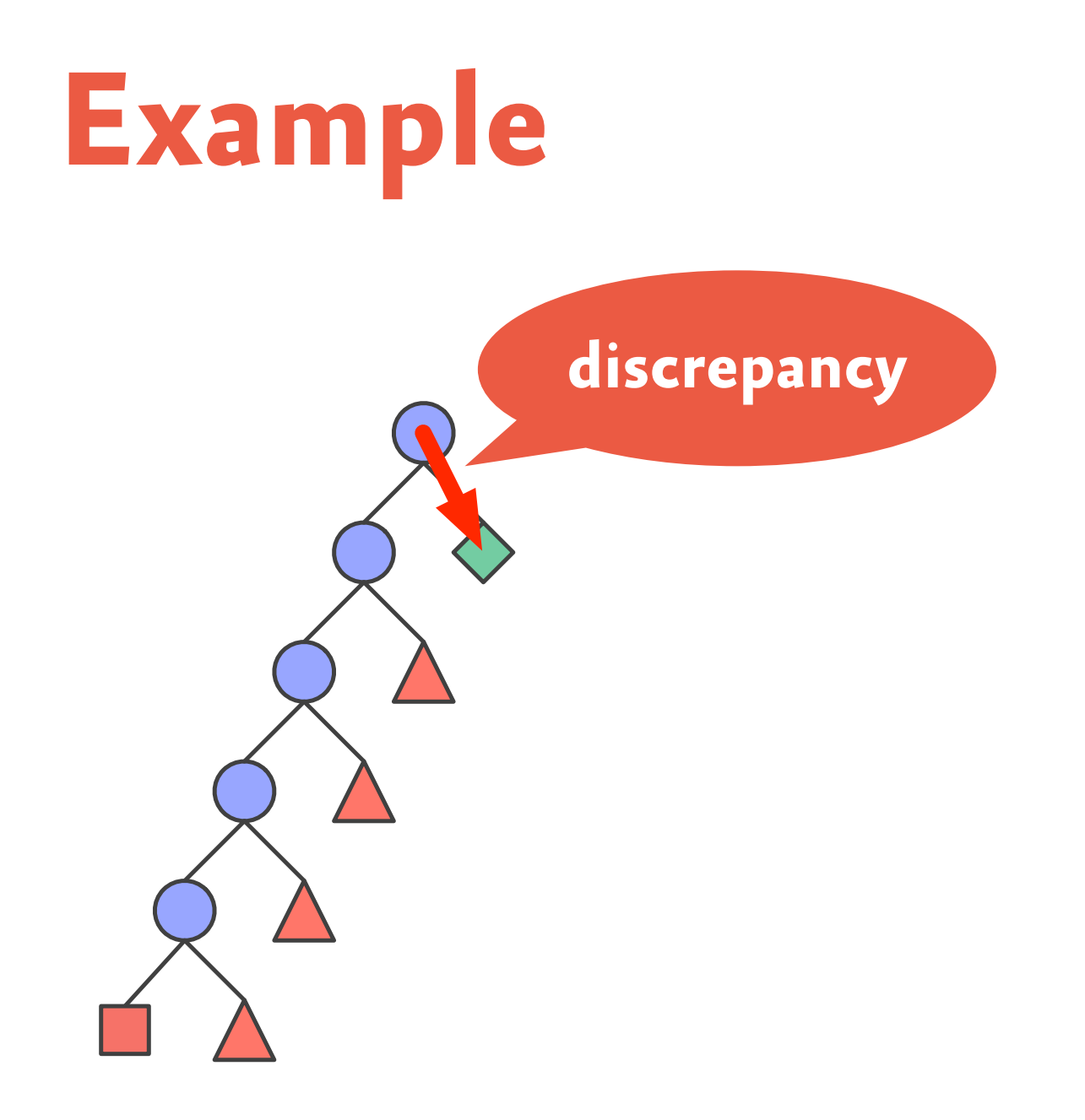

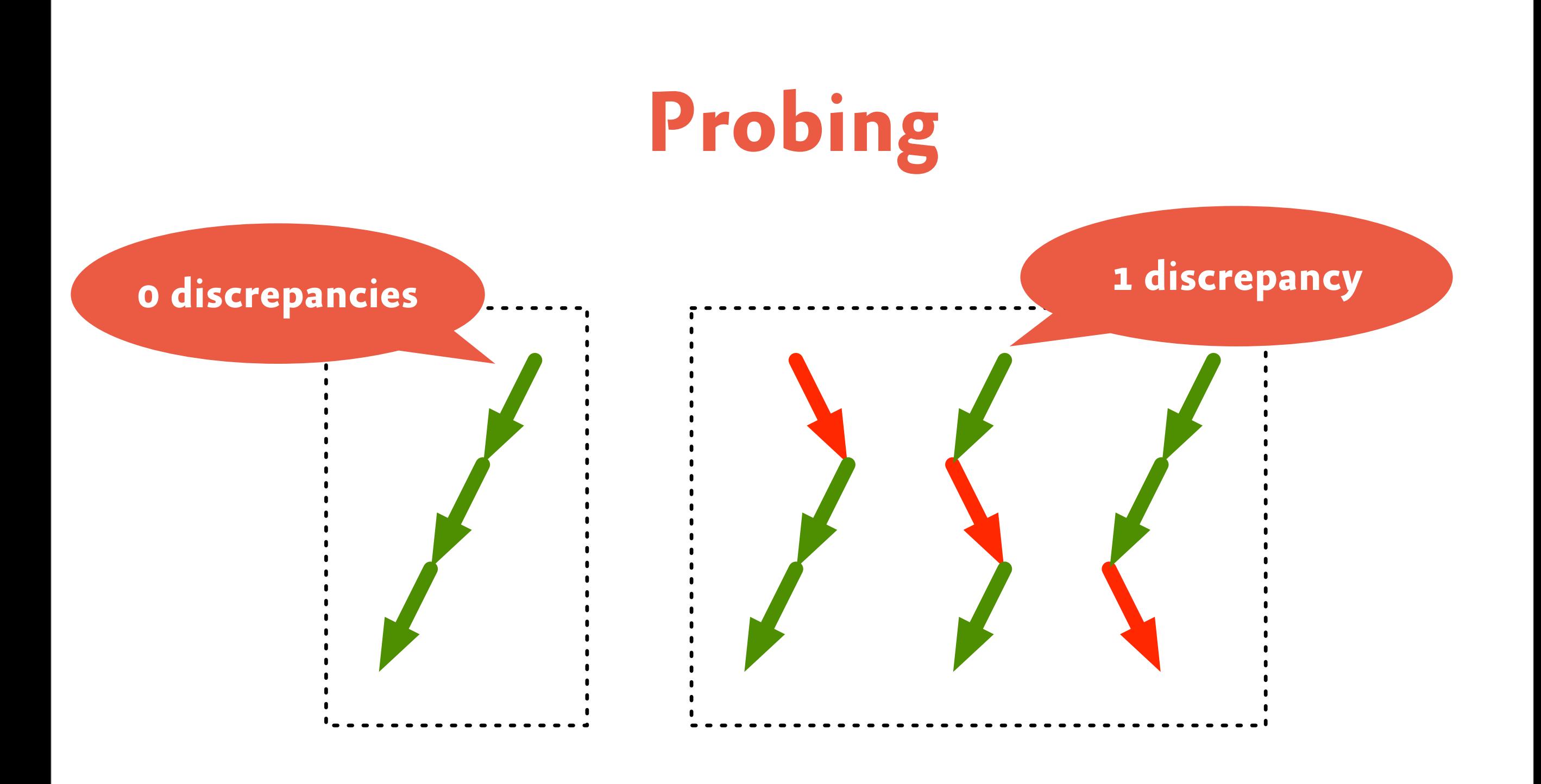

## **Limited Discrepancy Search**

```
public static Space lds(Space space, int d) {
   switch (space.status()) {
     case SS_FAILED: return null;
     case SS_SOLVED: return space;
     case SS_BRANCH:
      Space c = space.cloneSpace();
       space.commit(0);
      Space s = \text{lds}(\text{space}, d);
      if (s != null || d < 1) {
          return s;
       } else {
         c.commit(1);
          return dfs(c, d-1);
       }}}
```
## **LDS as best-solution search**

- For some problems, it holds that the less discrepancies, the better the solution.
- LDS finds solutions with fewer discrepancies first: best solution search
- Example: allocating students to tutorials

### **Branch & Bound Search**

### **Motivation**

- optimization problems are ubiquitous
- not feasible to explore the complete tree and look for an optimal solution
- idea: use previously found solutions to prune the search tree

### **Remember: Send Most Money**

```
/**
  * Ensure that subsequent solutions 
  * are better than best.
  */
public void constrain(Space best) {
```

```
 rel(this, money, IRT_GR, best.money.val());
}
```
## **Remember: Send Most Money**

```
/**
```
\*/

\* Ensure that subsequent solutions

\* are better than best.

**needs to be a solution**

```
public void constrain(Space best) {
   rel(this, money, IRT_GR, best.money.val());
}
```
### **Branch & Bound Search**

```
public static Space bbs(Space space, Space best) {
   switch (space.status()) {
     case SS_FAILED: return best;
     case SS_SOLVED: return space;
     case SS_BRANCH:
      Space c = space.cloneSpace();
       space.commit(0);
      Space better = bbs(space, best); c.commit(1);
       if (better != null) c.constrain(better);
       return bbs(c, better);
   }}
```
# **Recomputation**

# **Backtracking strategies**

#### • **copying:**

backup the state of the system before making a choice

### • **trailing:**

remember an undo action for the choice

### • **recomputation:**

recompute the state of the system before the choice was made

# **Backtracking strategies**

• **copying:** backup the state of the system before making a choice

### • **trailing:**

remember an undo action for the choice

#### • **recomputation:**

recompute the state of the system before the choice was made

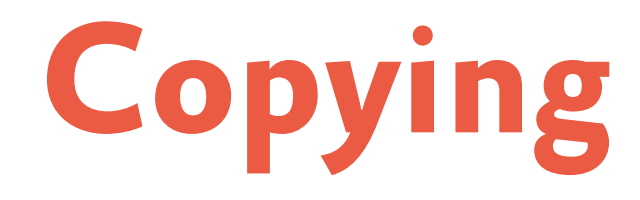

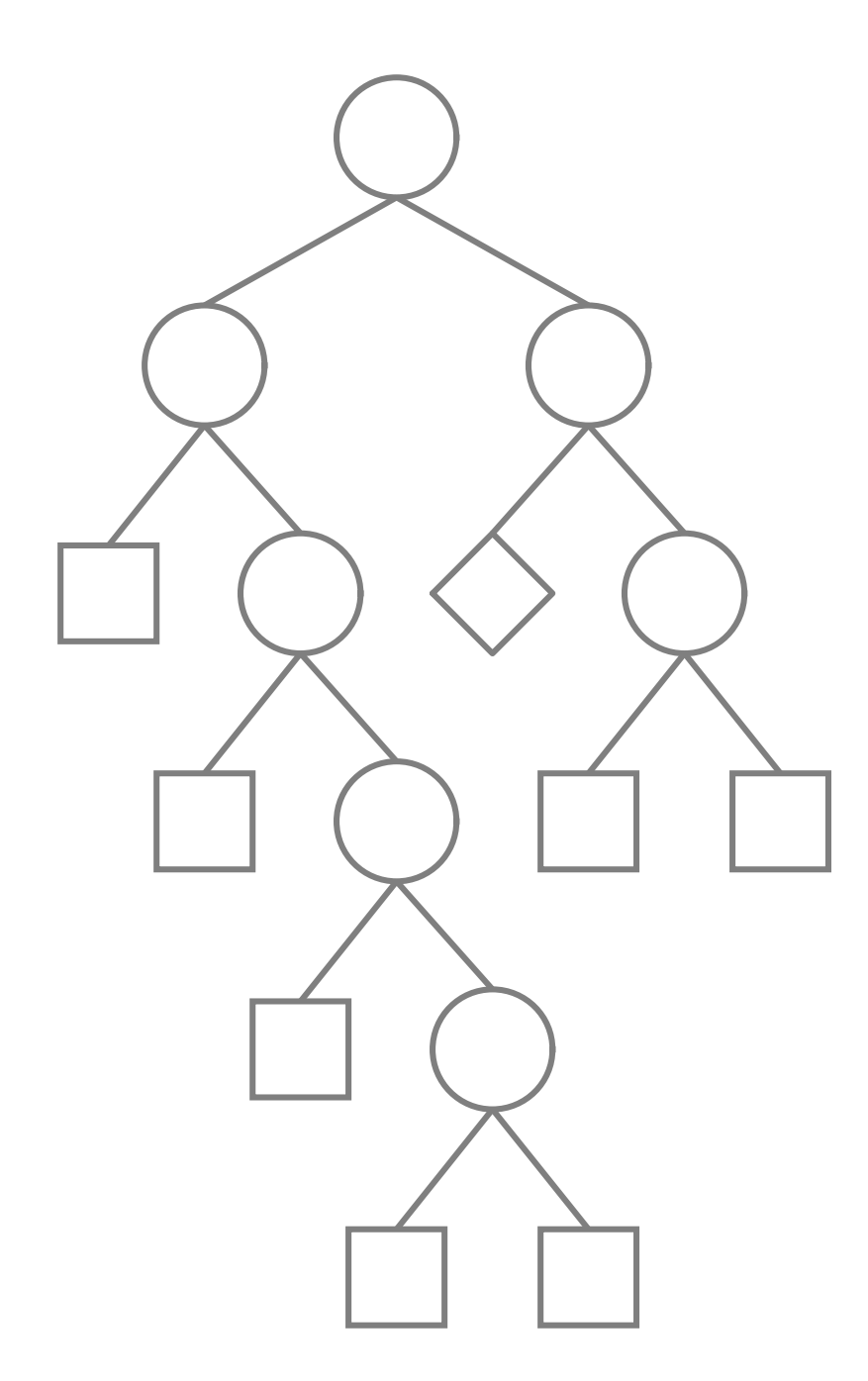

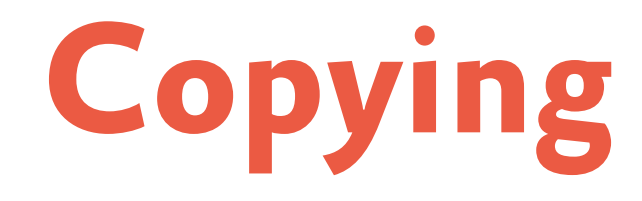

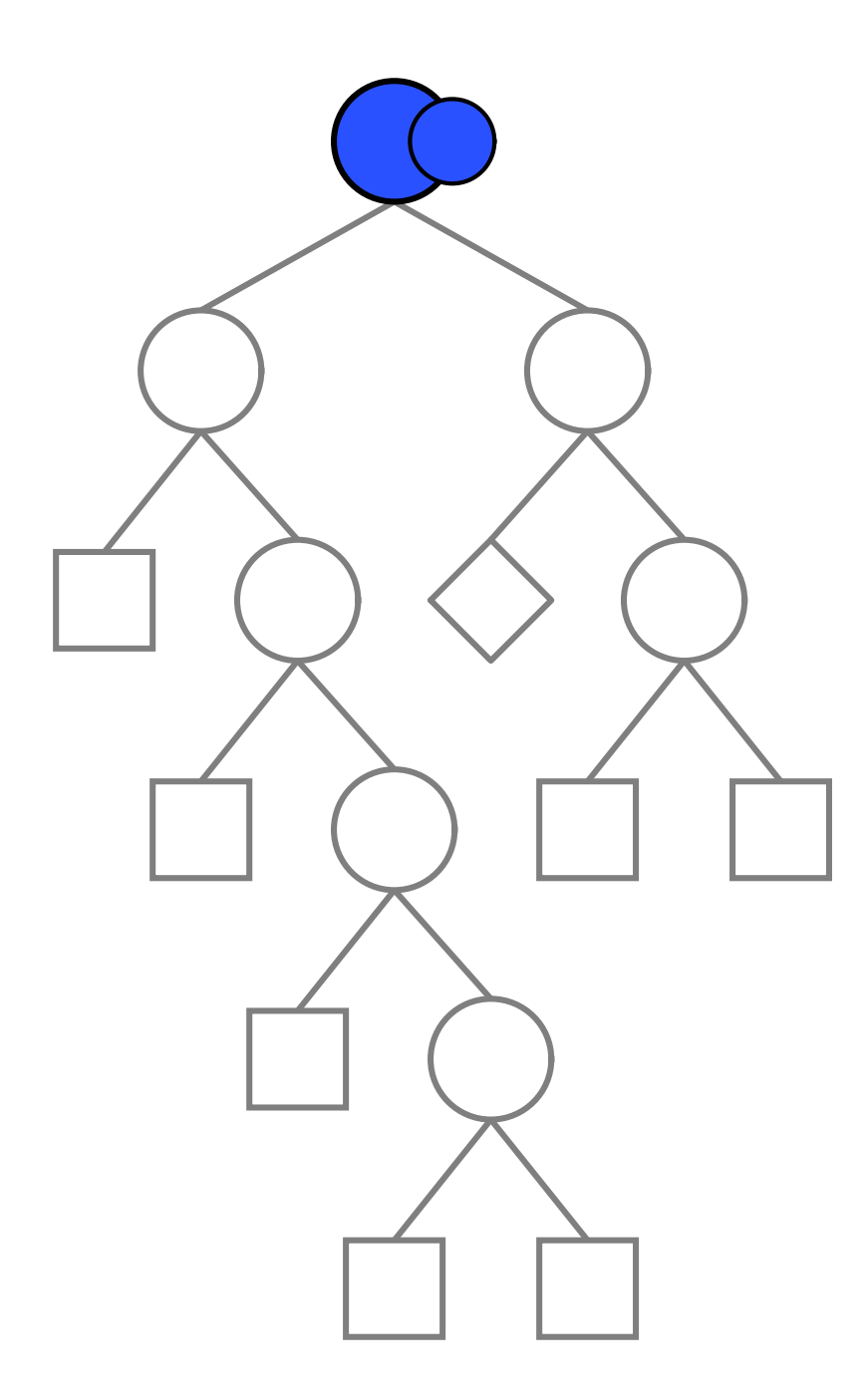

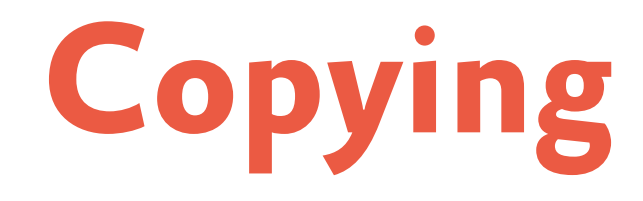

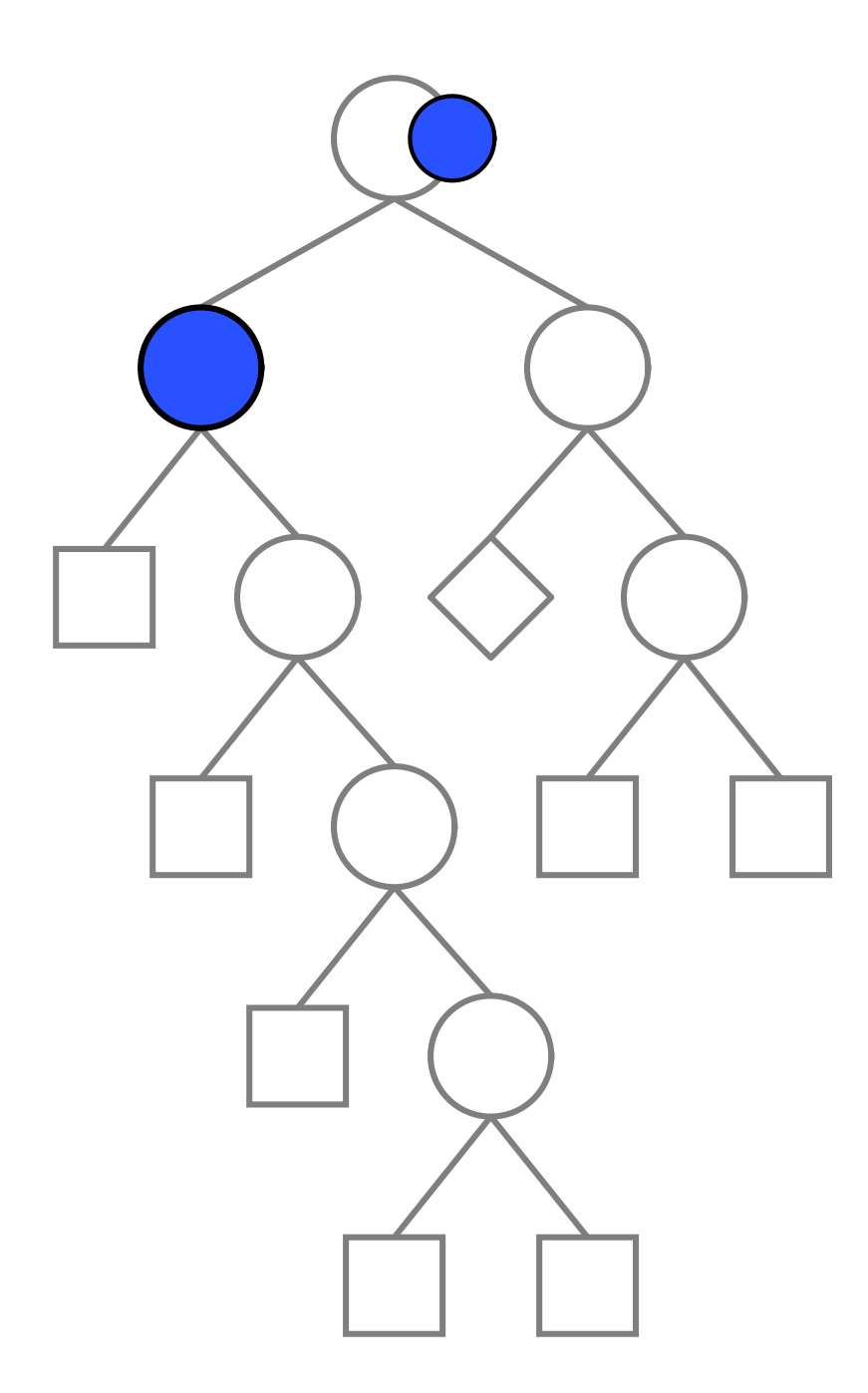

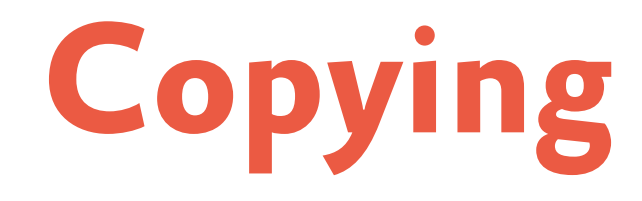

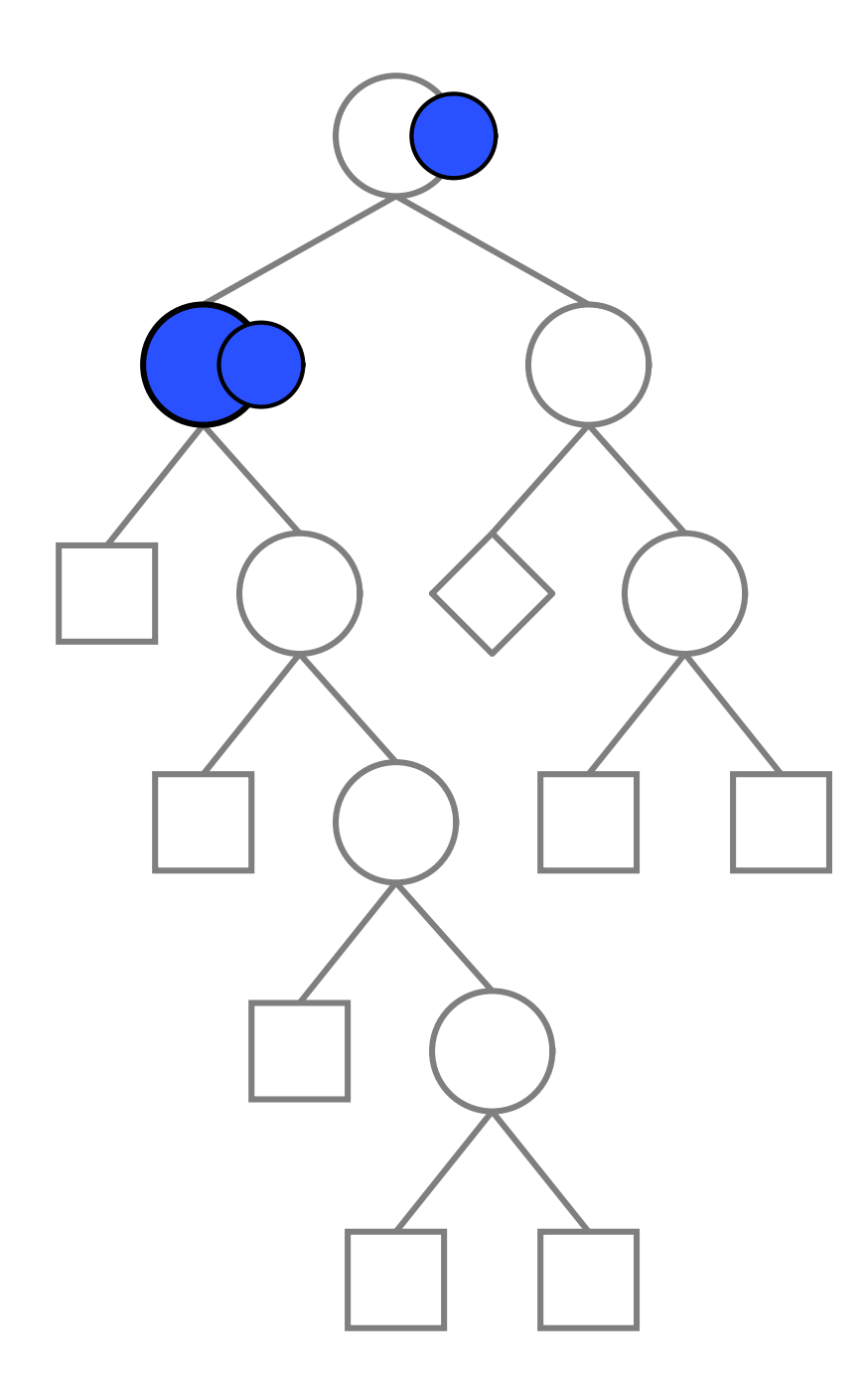

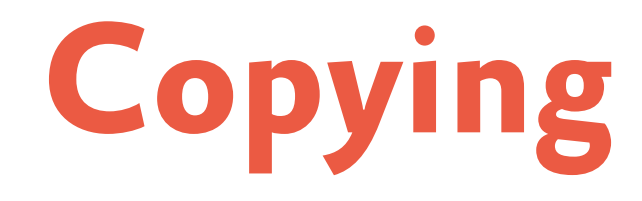

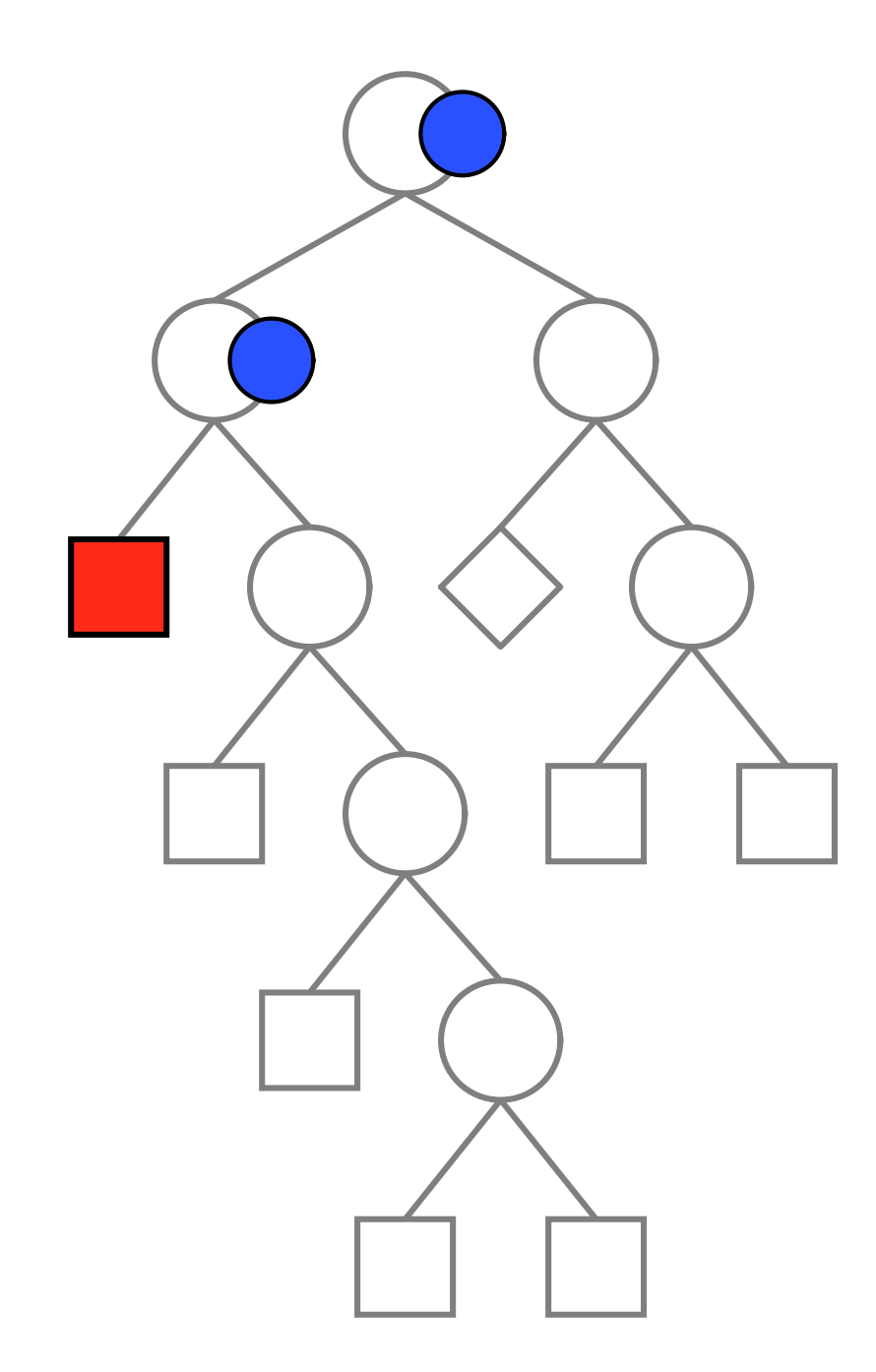

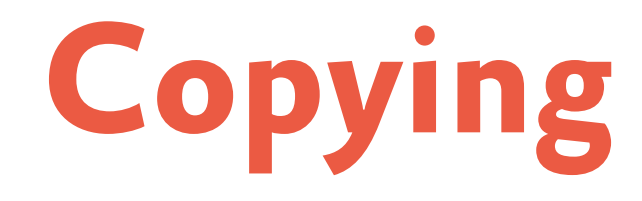

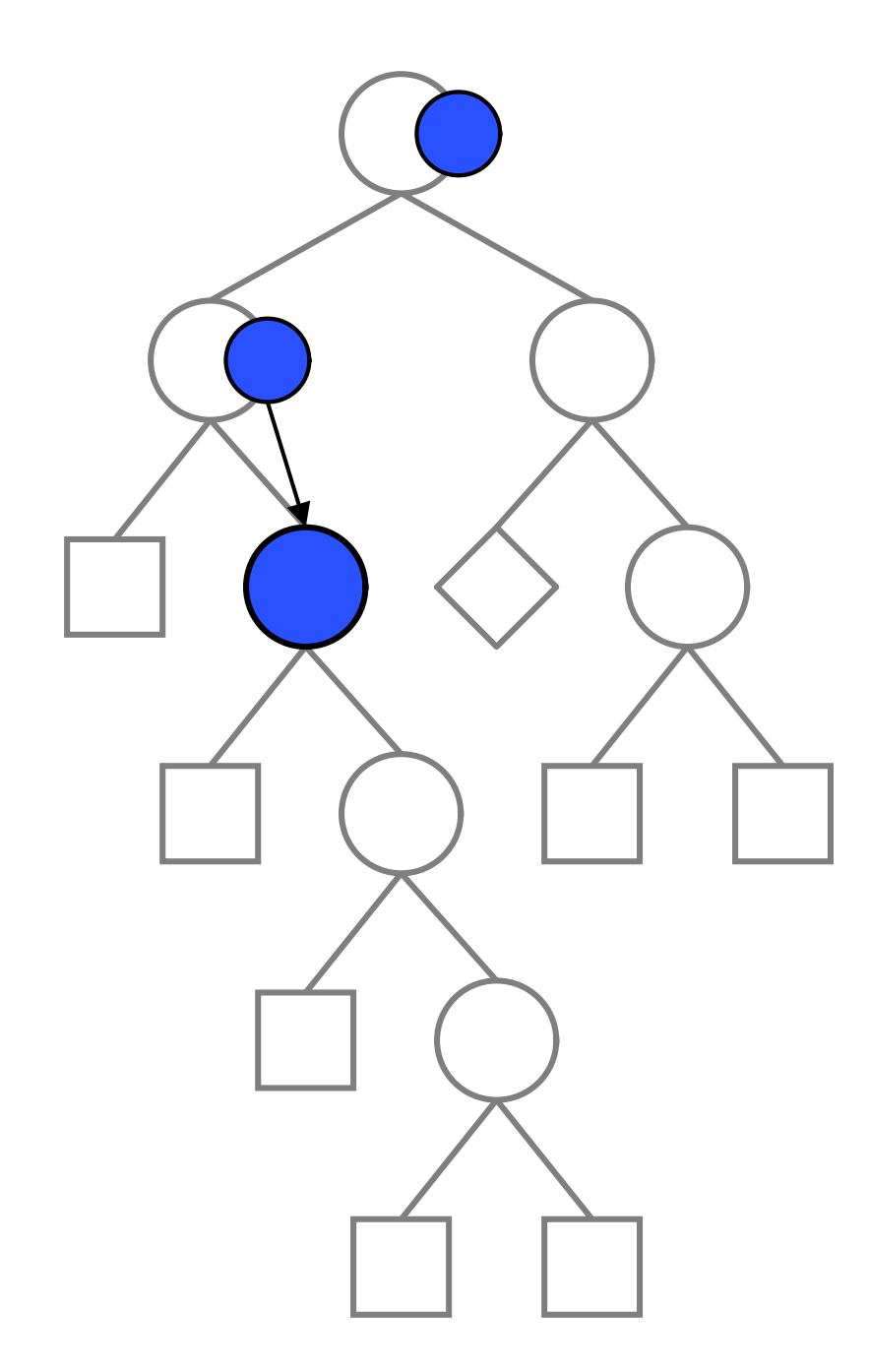

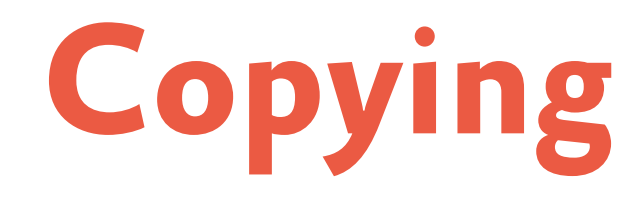

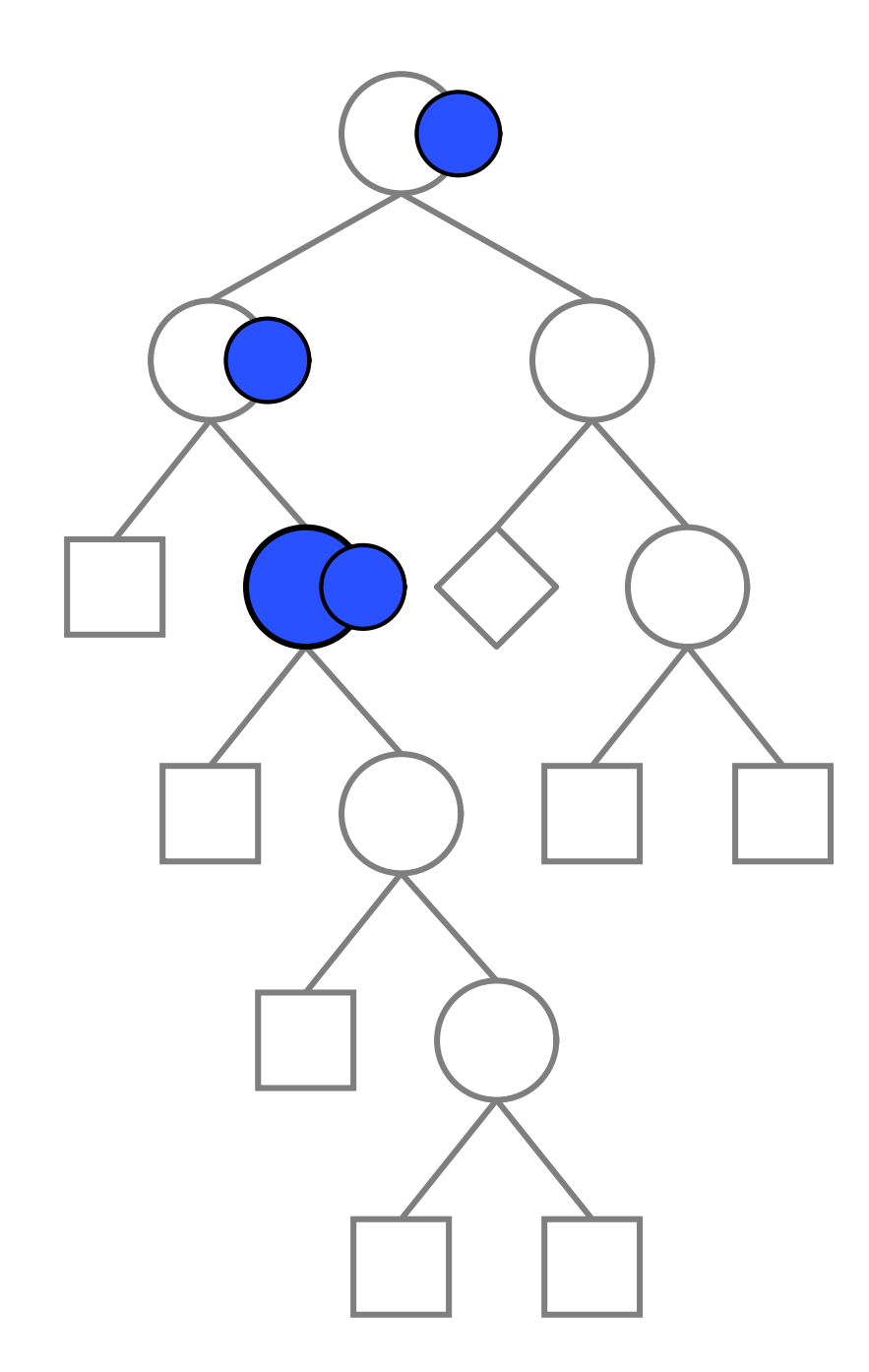

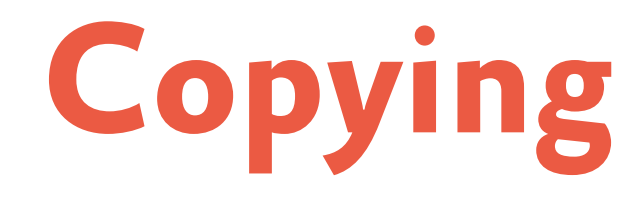

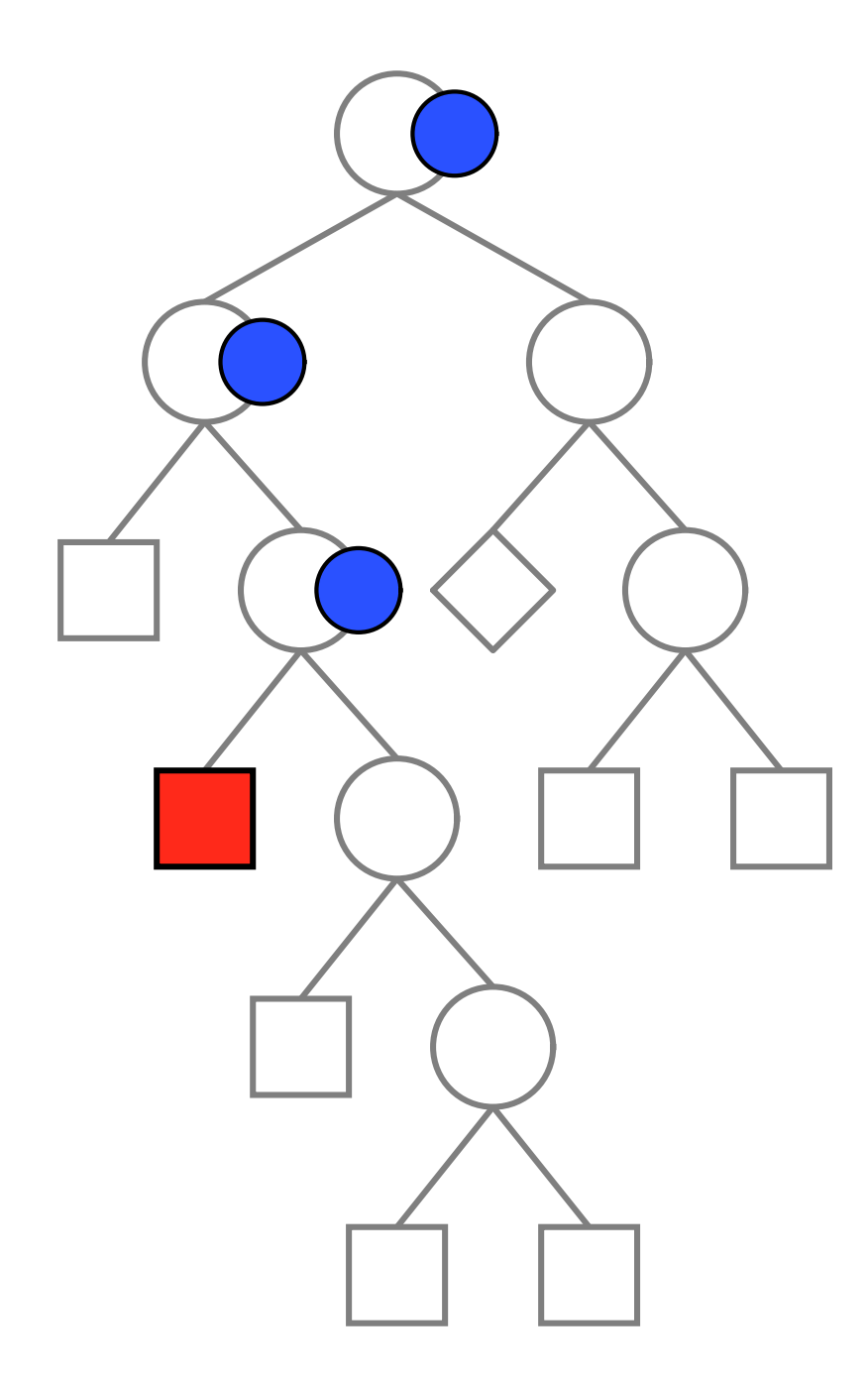

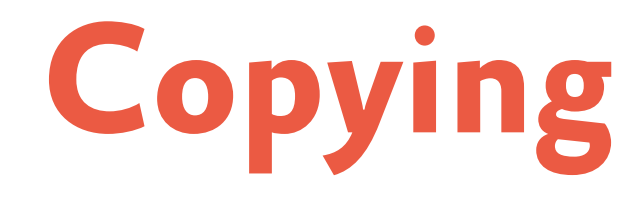

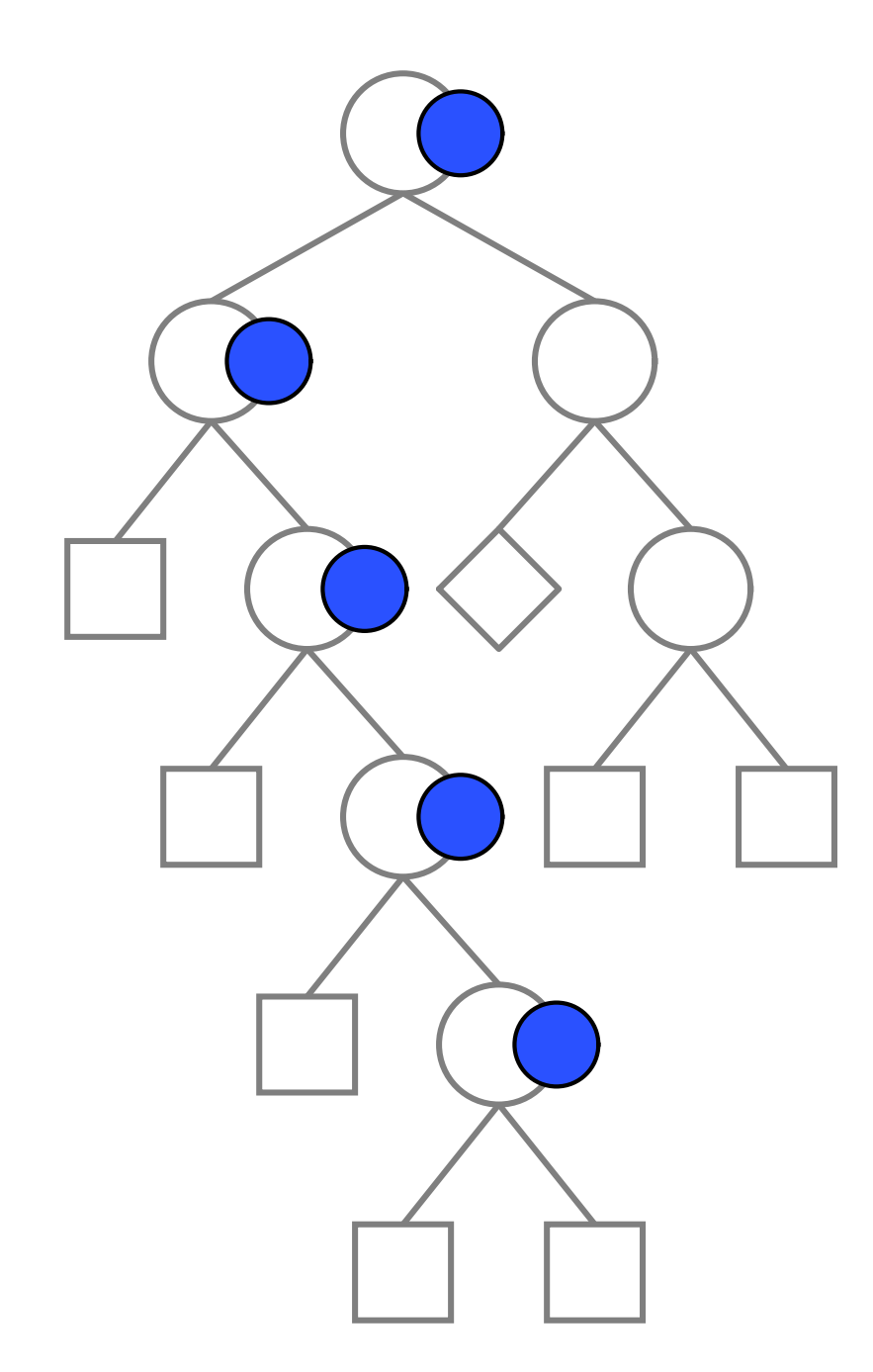

# **Disadvantages of copying**

#### • **contents of a space**

- variables and their current domains
- propagator queue, modified variables
- **memory consumption**
	- not unusual: 1000 variables, 10,000 propagators
	- **several MB per space!**

# **Backtracking strategies**

#### • **copying:**

backup the state of the system before making a choice

### • **trailing:**

remember an undo action for the choice

### • **recomputation:**

recompute the state of the system before the choice was made

# **Backtracking strategies**

#### • **copying:**

backup the state of the system before making a choice

### • **trailing:**

remember an undo action for the choice

### • **recomputation:**

recompute the state of the system before the choice was made

**trade space for time**

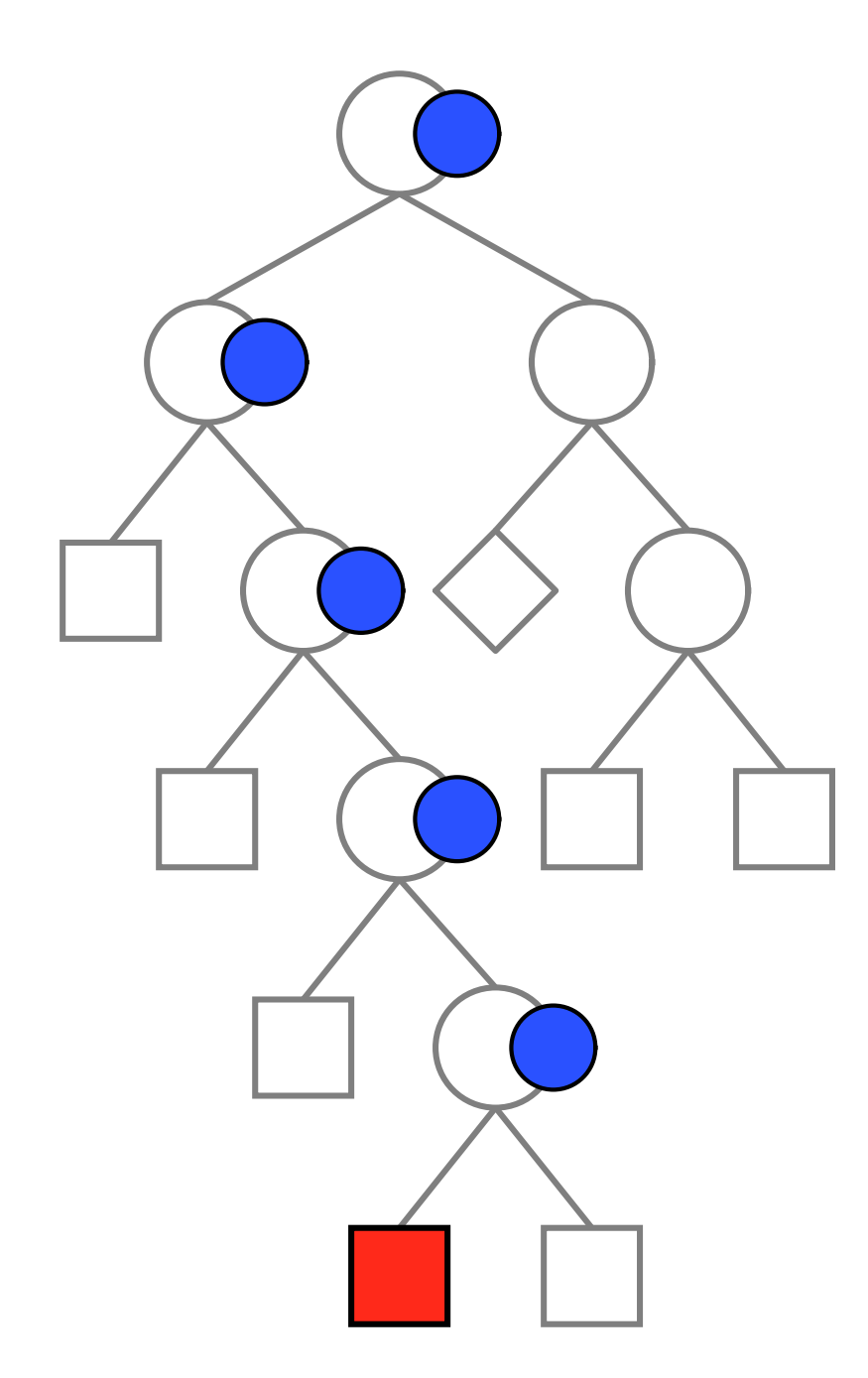

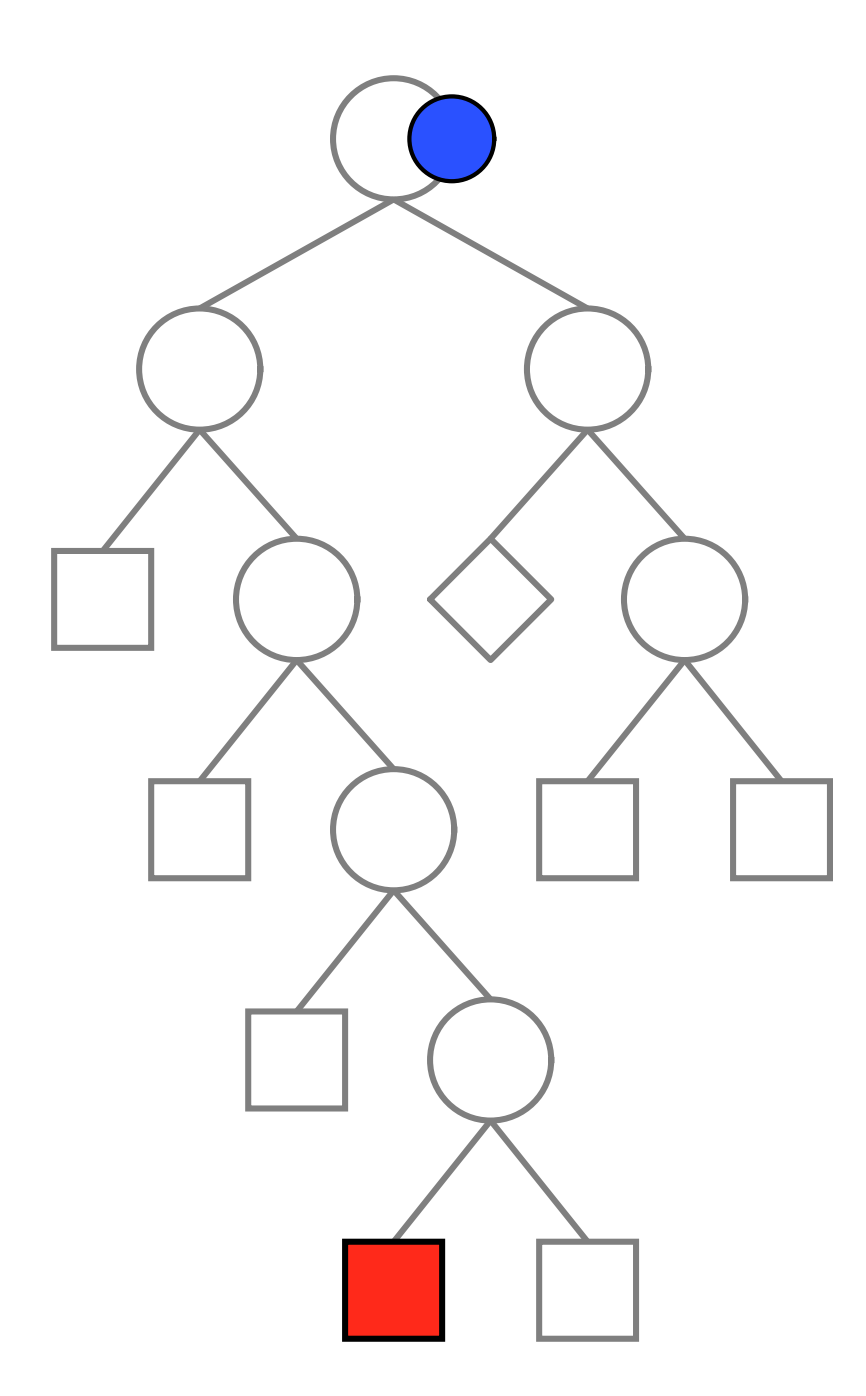

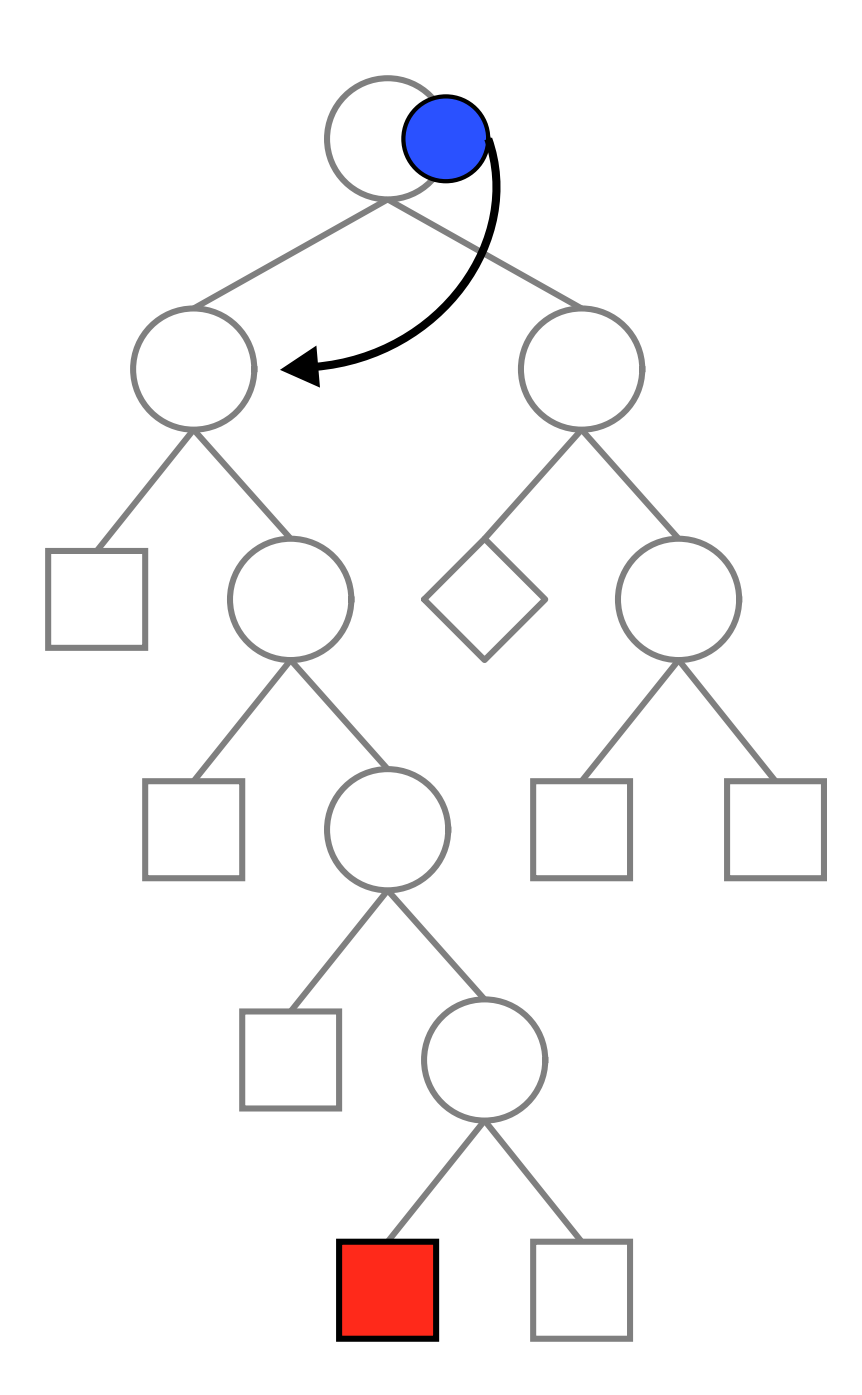

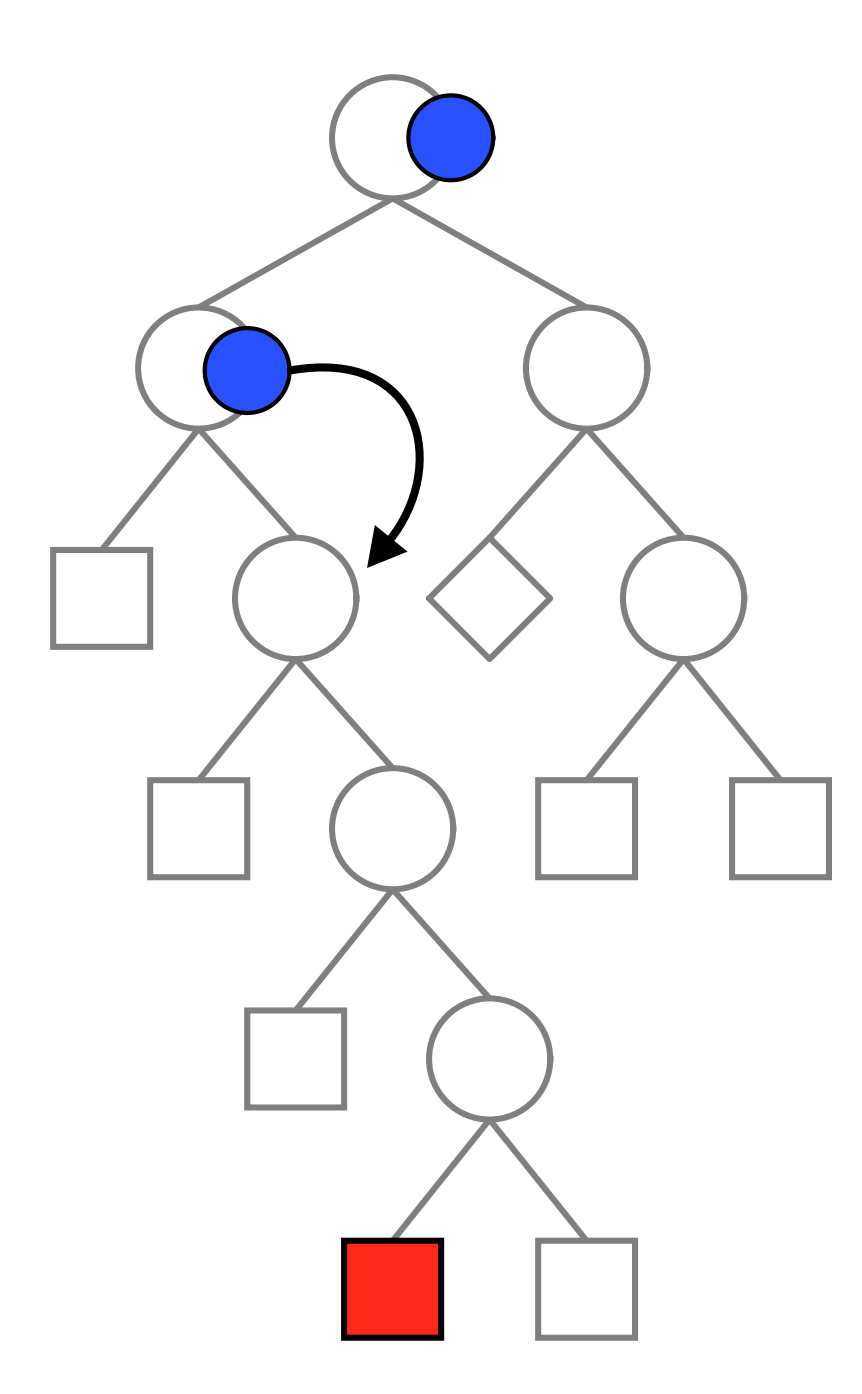

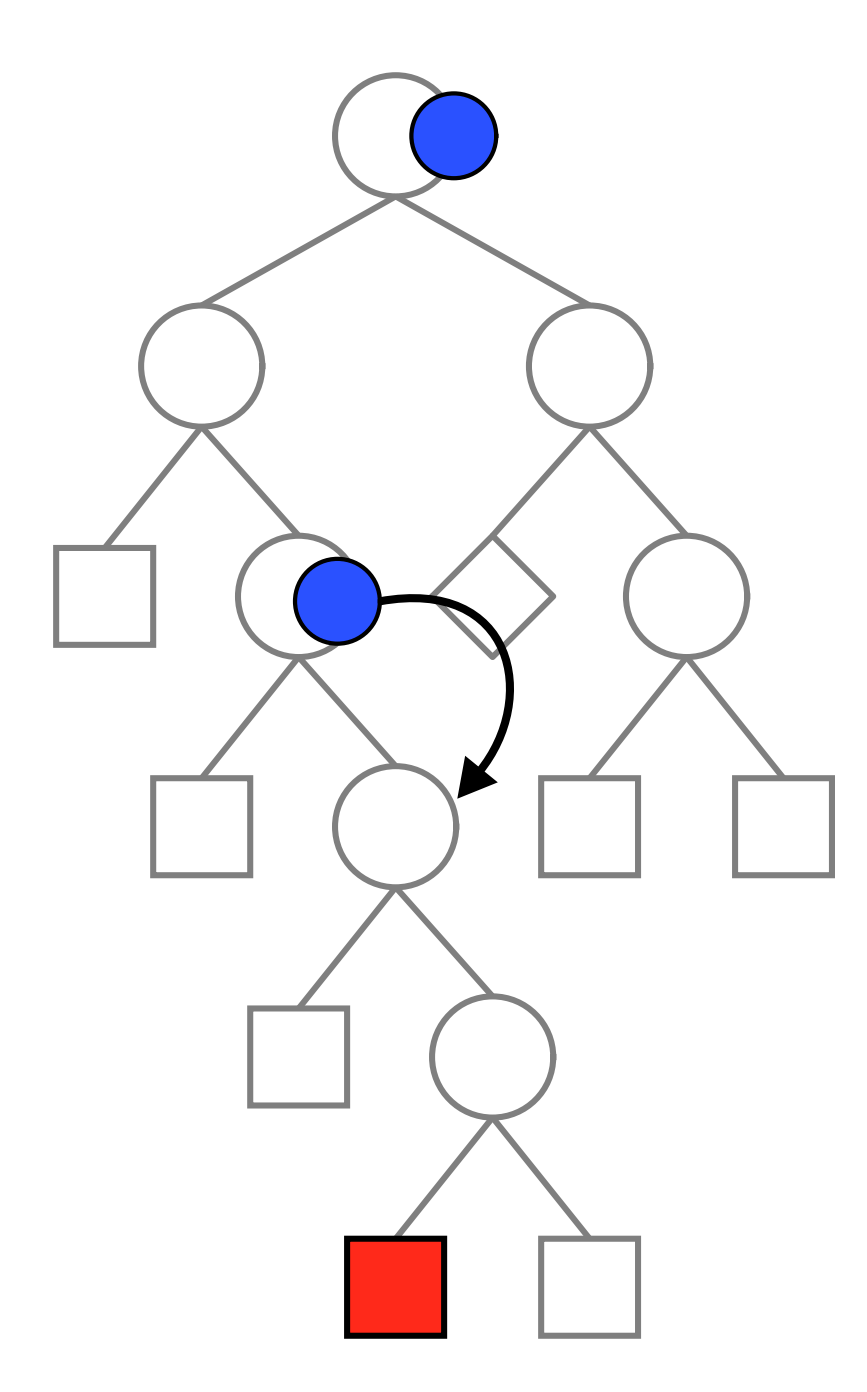

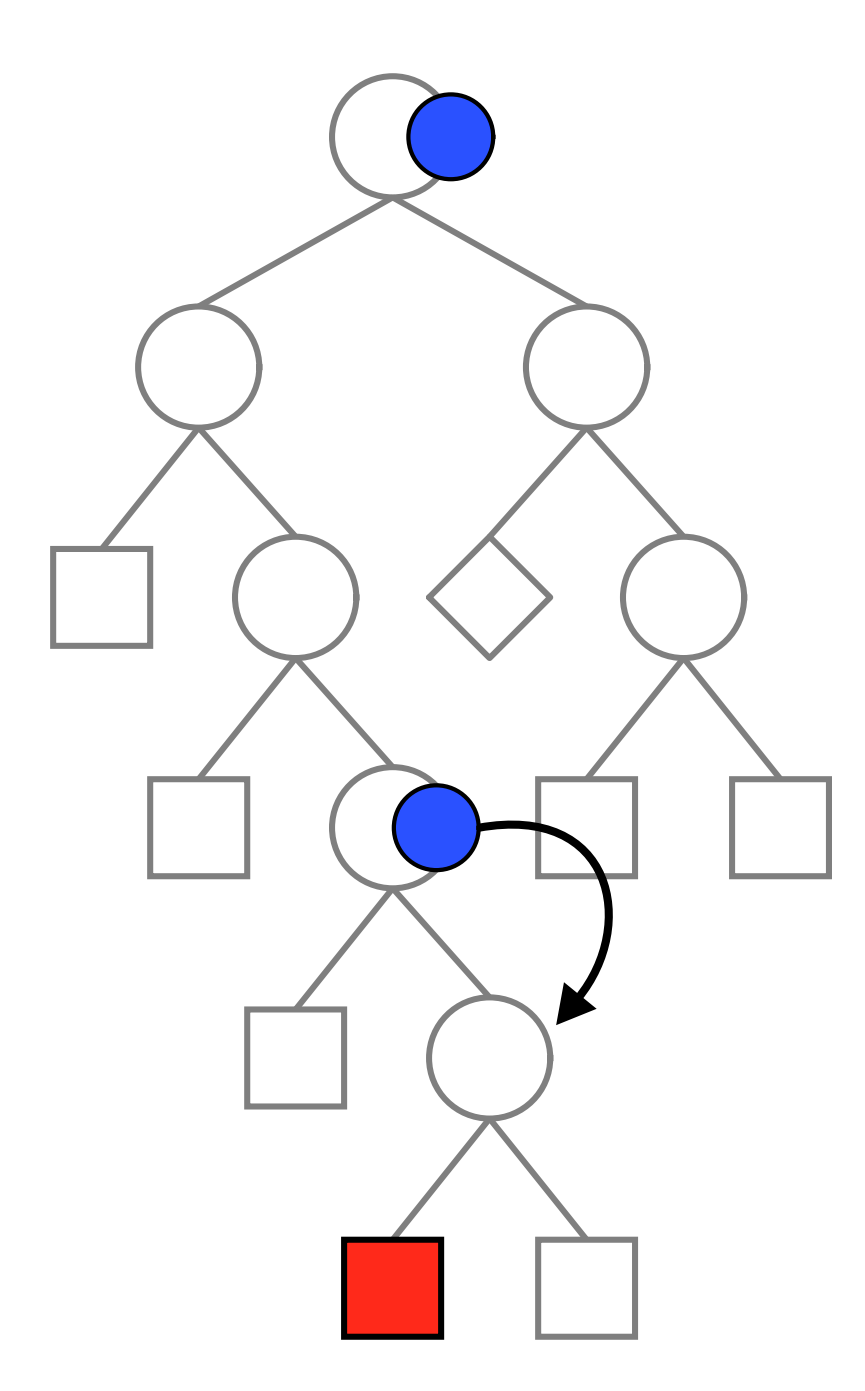

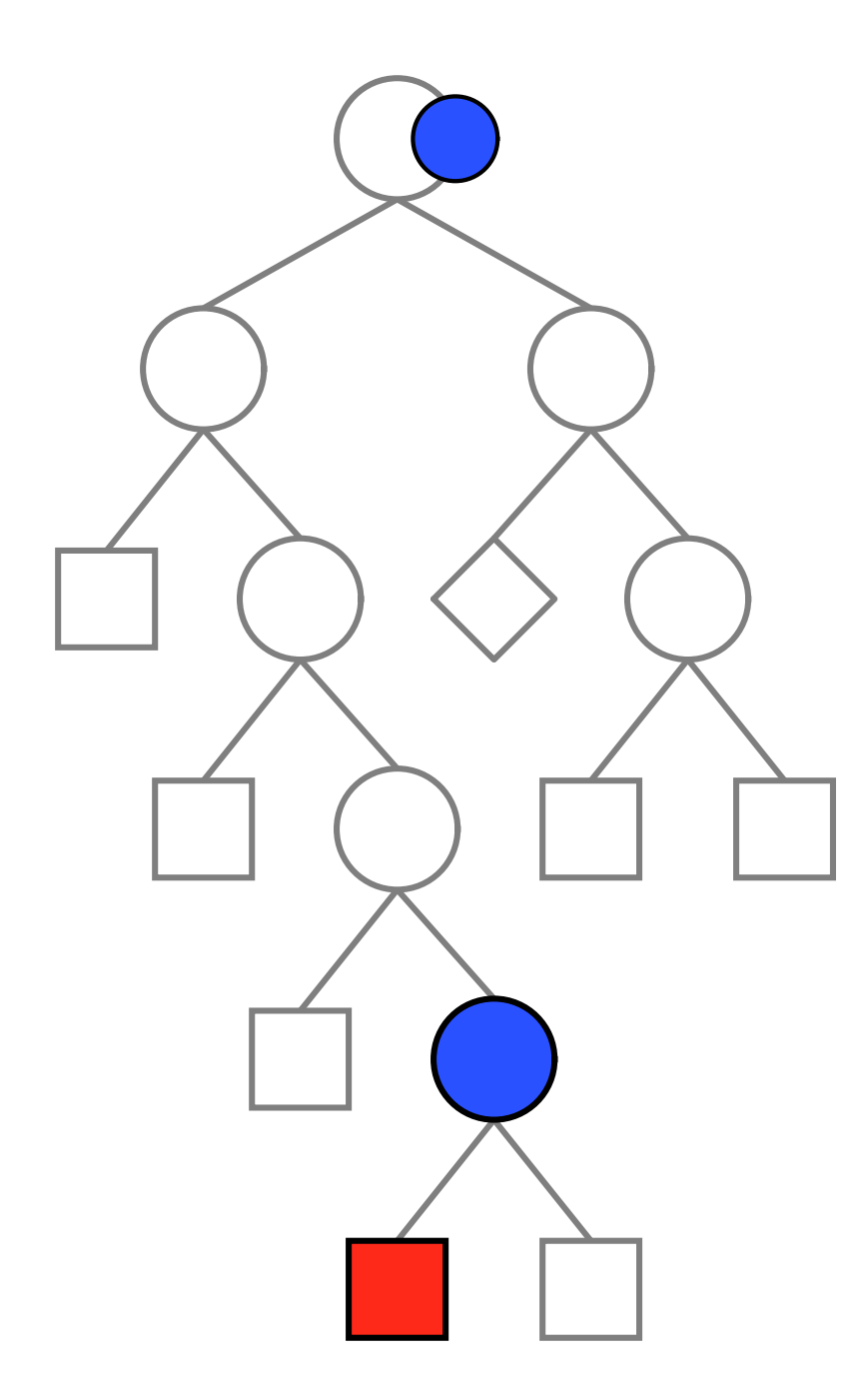

## **DFS + Recomputation (1)**

```
public Space recompute(Path path) {
  Space result = cloneSpace(this);
   for Long i in path {
     result.commit(i);
   }
   return result;
}
```
# **DFS + Recomputation (2)**

```
public static Space dfs(Space space, Space root, Path path) {
   switch (space.status()) {
     case SS_FAILED: return null;
     case SS_SOLVED: return space;
     case SS_BRANCH:
      Path pc = new Path(path); pc.add(1);
      space.commit(0); path.add(0);
      Space s = dfs(space, root, path);if (s != null) {
         return s;
       } else {
        Space c = root.recompute(pc);
         return dfs(c, root, pc);
       }}}
```
## **Recomputation strategies**

- **full recomputation** no copying at all
- **fixed recomputation** keep a copy every **n** nodes
- **adaptive recomputation** during recomputation, place a copy on the middle of the path to the last copy
## **Batch Recomputation**

- Before we commit to an alternative in a branching, we need to compute the fixed point.
- Therefore, recomputation of a node on a path of length **<sup>n</sup>** computes **n** fixed points.
- Idea behind **batch recomputation**: record what propagators are used along a path, and compute only one fixed point per recomputation

**final definitions**

## **Operations on spaces**

- **SpaceStatus status()**
- **BranchingDesc description()** get a description of the constraints added by status()
- **Space cloneSpace()**
- **void commit(BranchingDesc d, long alternative)** post the constraints described by **d**, and then commit to one of the alternatives

## **DFS + Batch Recomputation (1)**

```
public Space recompute(Path path) {
  Space result = cloneSpace(this);
   for Pair<BranchingDesc,Long> item in path {
    BranchingDesc d = item.getFirst();
    Long i = item.getSecond();
     result.commit(d, i);
   }
   return result;
}
```
## **DFS + Batch Recomputation (2)**

```
public static Space dfs(Space space, Space root, Path path) {
   switch (space.status()) {
     case SS_FAILED: return null;
     case SS_SOLVED: return space;
     case SS_BRANCH:
       BranchingDesc d = space.description();
      Path pc = new Path(path); pc.add(d, 1);
      space.commit(d, 0); path.add(d, 0);
      Space s = dfs(space, root, path);if (s != null) return s;
       } else {
        Space c = root.recompute(pc);
         return dfs(c, root, pc);
       }}}
```
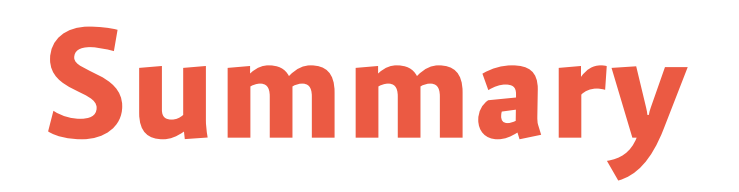

- separate propagation and branching from search
- components of the architecture interact
- spaces provide an architecture for writing search engines
- simple primitives, complex search engines